運営 :Minecraft カップ コミュニティグループ 2024.05 **Rev./Ver. 1.0** 

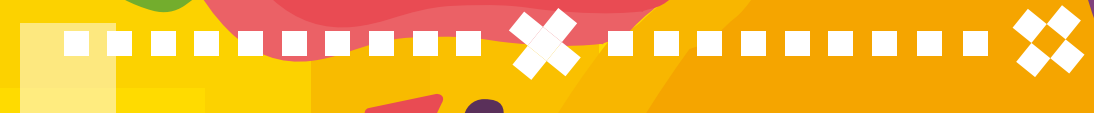

## 

n Ħ Ħ  $\Box$  $\Box$  $\Box$  $\Box$ 

E

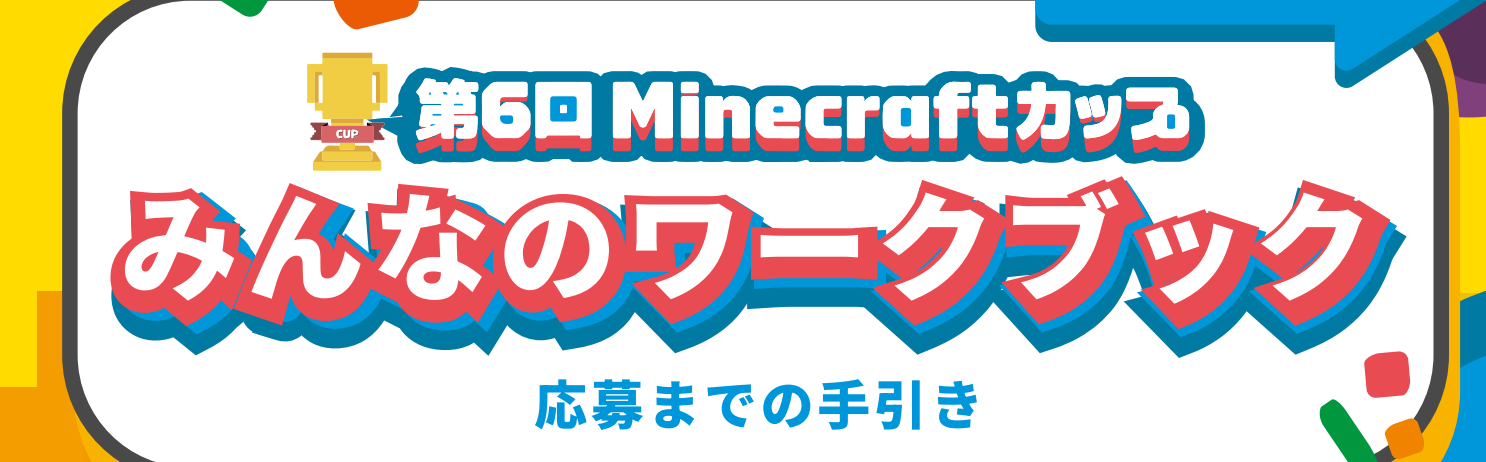

Let's GO!

Ē

n

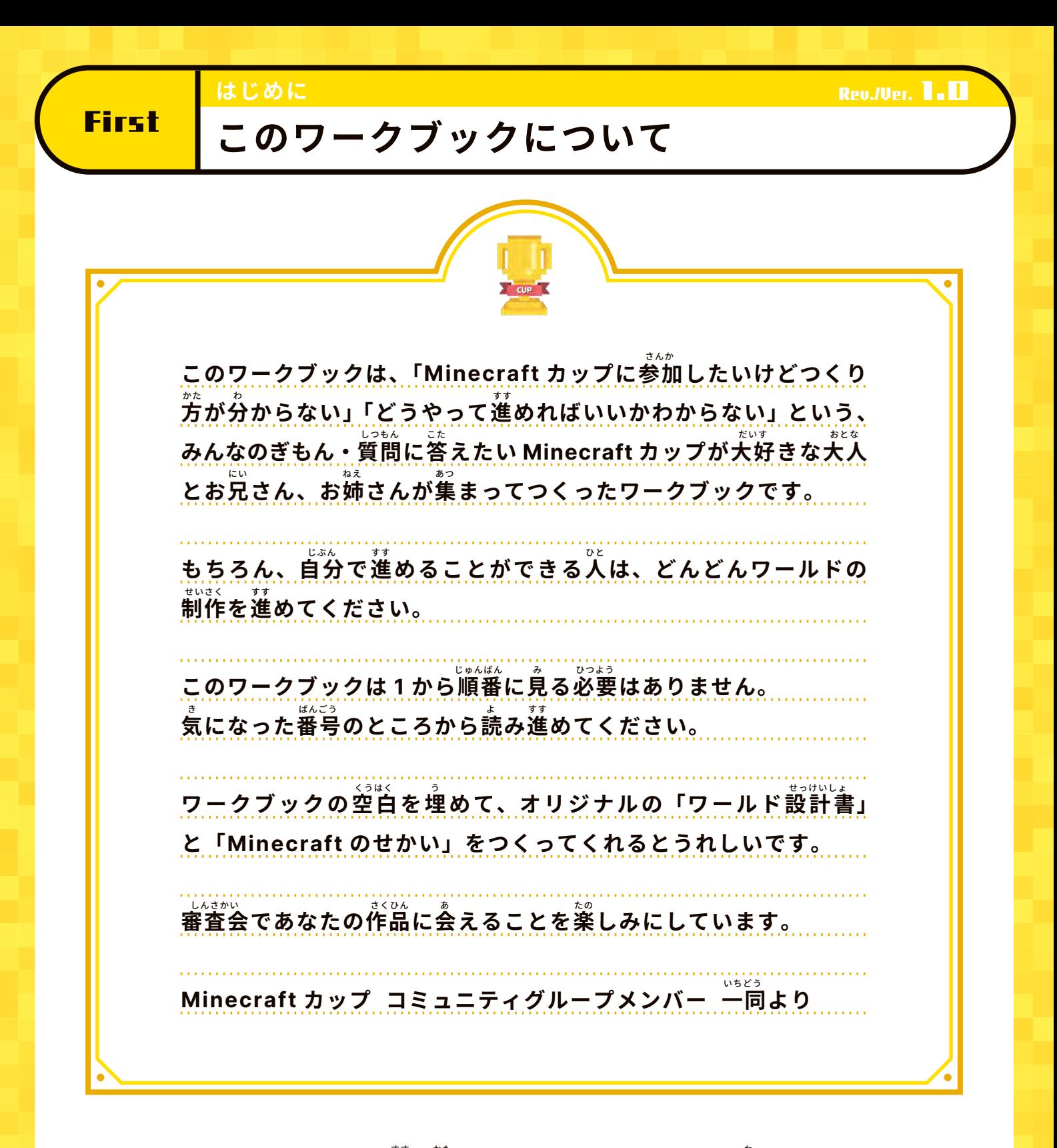

注 **】** 賁 点 ちゅういてん ークストリー しょうしょう しゅうしゅう しゅうしゅう しゅうしゅう しゅうしゅう しゅうしゅう しゅうしゅう しゅうしゅうしゅうしゅうしゅうしゅうしゅうしゅうしゅうしゃ

このワークブックは「<sup>猛</sup>め方がわからない」「つくりかたが分からない」という ときの参考角として有志のコミュニティメンバーにより作成されました。

- 作品完成度・進捗を担保するものではありません。
- またこのワークブックは審査には一切関係ありません。
- アップデート等により、加拿・修正することがあります。

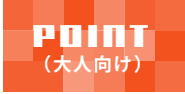

**不明点はフェイスブックグループに入って聞いてみよう!**

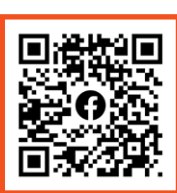

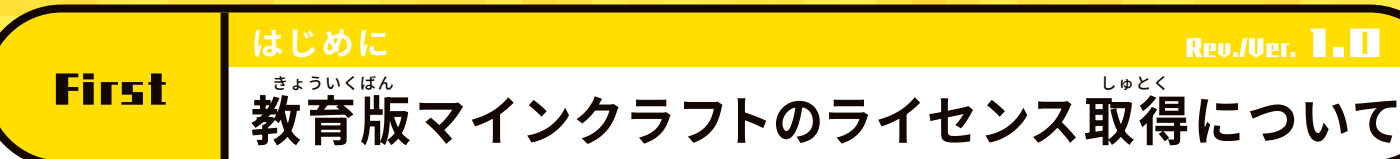

<sub>。</sub><br>制作に使用するソフトは 数育版マインクラフト(Minecraft Education)です。

**ライセンスの取得方法、ソフトのダウンロード方法については、 大会公式** HP **に説明がありますので、そちらをご参照ください。** たいかい こうしき せつめい さんしょう しゅとく ほうほう ウェース しゅうしょう しゅくく ほうほう

https://minecraftcup.com/license/

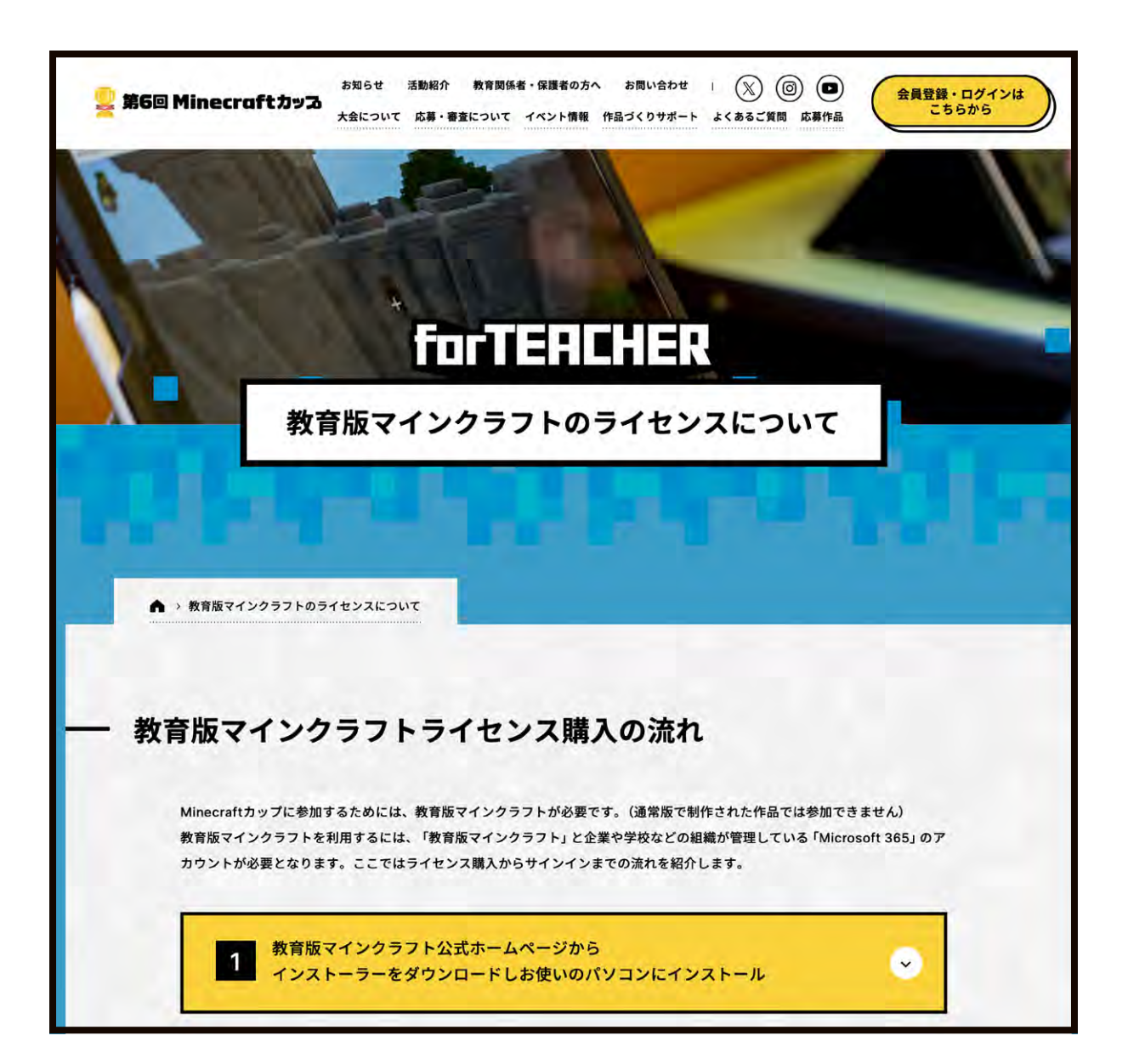

#### **Rev./Ver. 1.0**

First

もくじ

**目次**

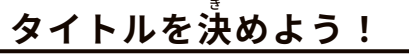

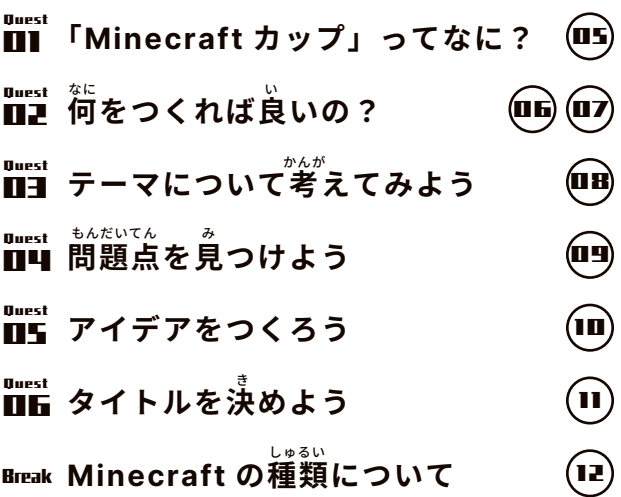

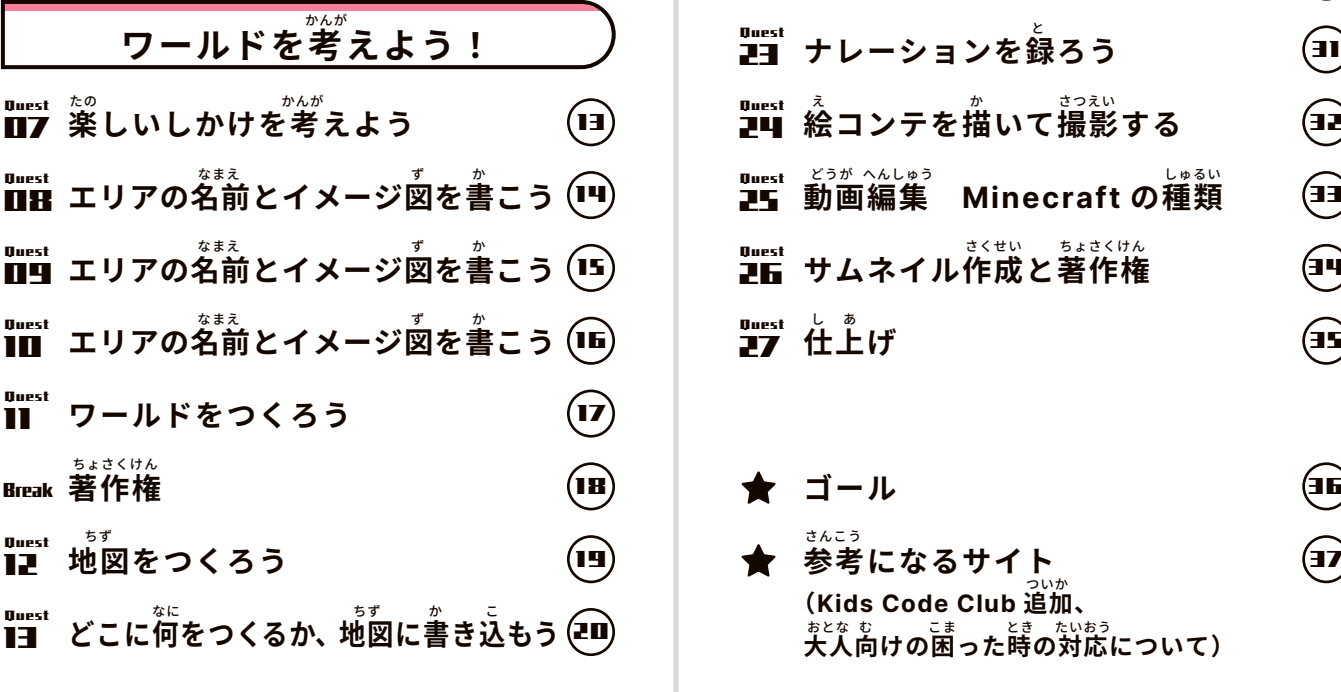

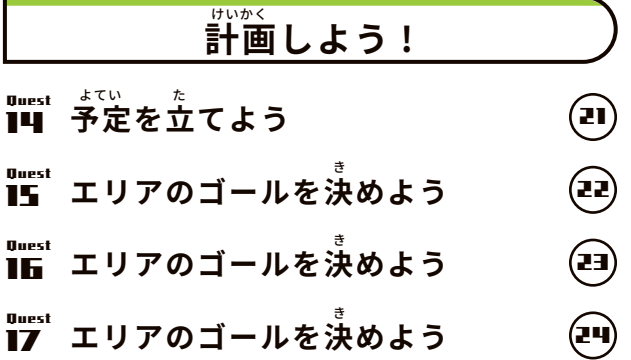

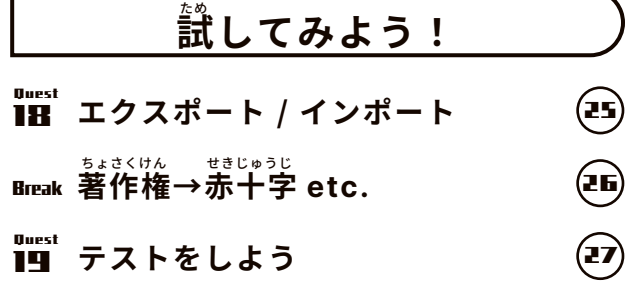

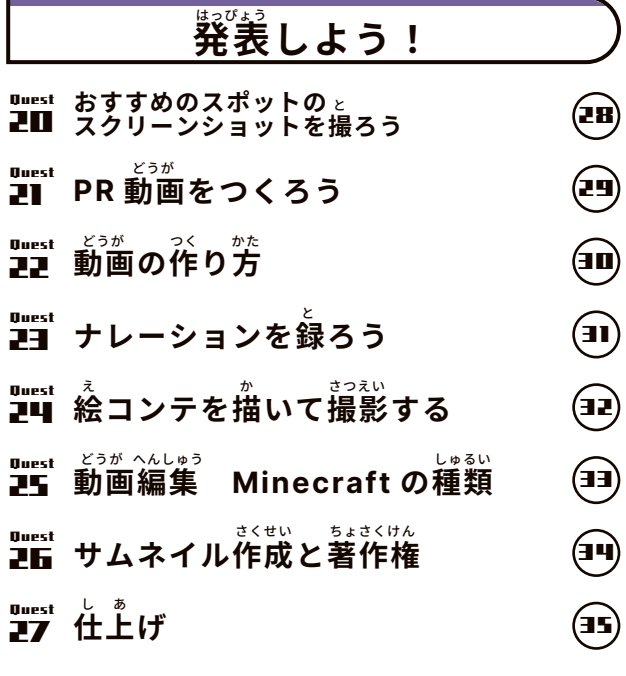

- 
- **(**Kids Code Club **追加、** 。<br>大人向けの困った時の対応につい**て**) **★ ゴール**<br>★ 参考になるサイ<sub>ト。</sub> ①<br>★ 参考になるサイ<sub>ト。</sub> ① ついか

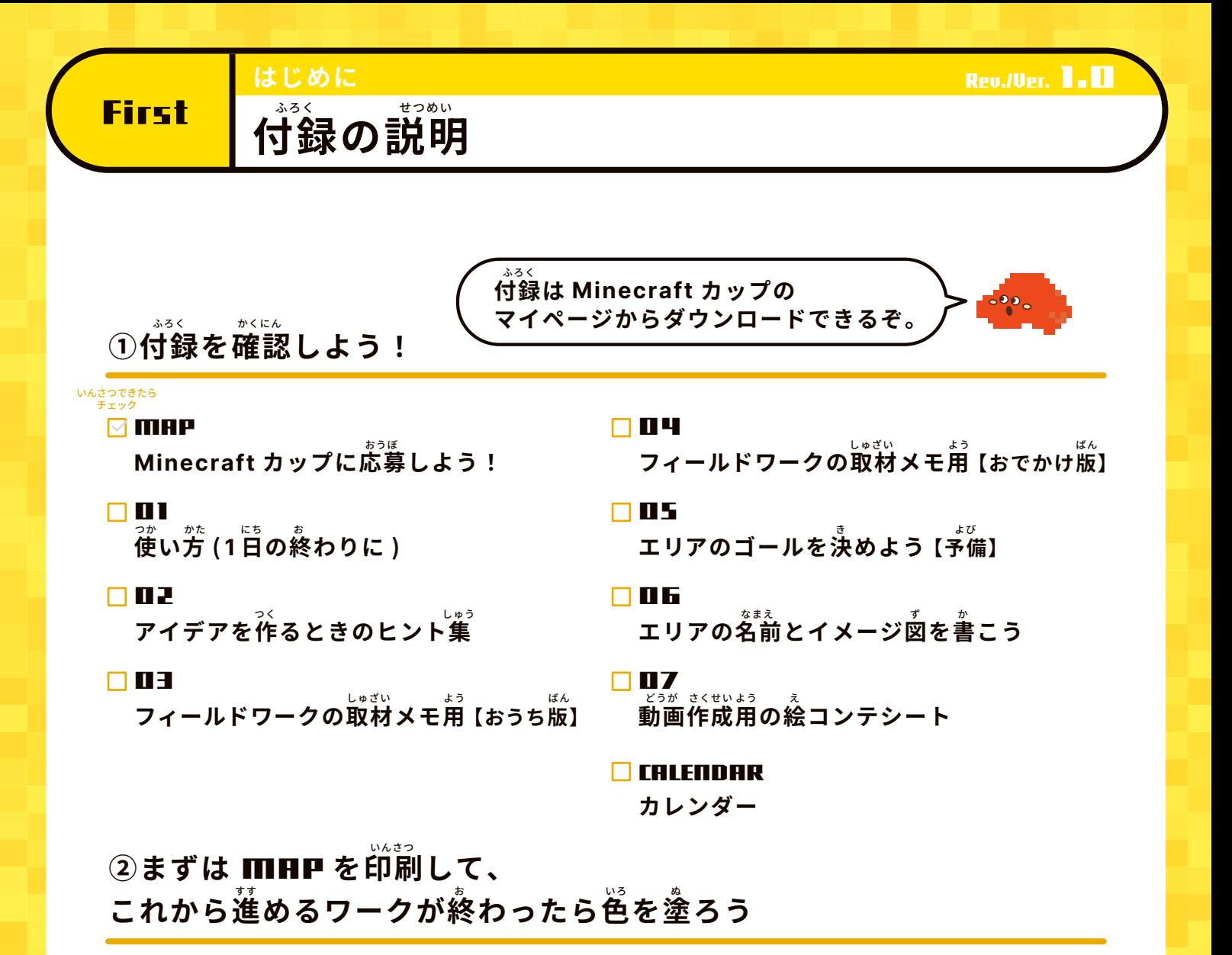

③付録の「1日の終わりに」、「フィールドワークの**取材メモ**用」、 <u>「エリアのゴールを決めよう」などこれから何回も使っていくページは</u> **多めに印刷して、まちがっても良いから何回も書いてみよう!** 

**➃カレンダーは大きめ(**A3**)に印刷するのがコツ!** おお いんさつ これからの予定をたくさん書き込もう!

> **大人向けの解説冊子も** 2024 **年から導入! 一緒にサポートしていきましょう! この** Minecraft **カップを夏休みの自由研究として提出している子も たくさんいるみたいですよ。**

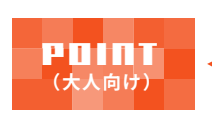

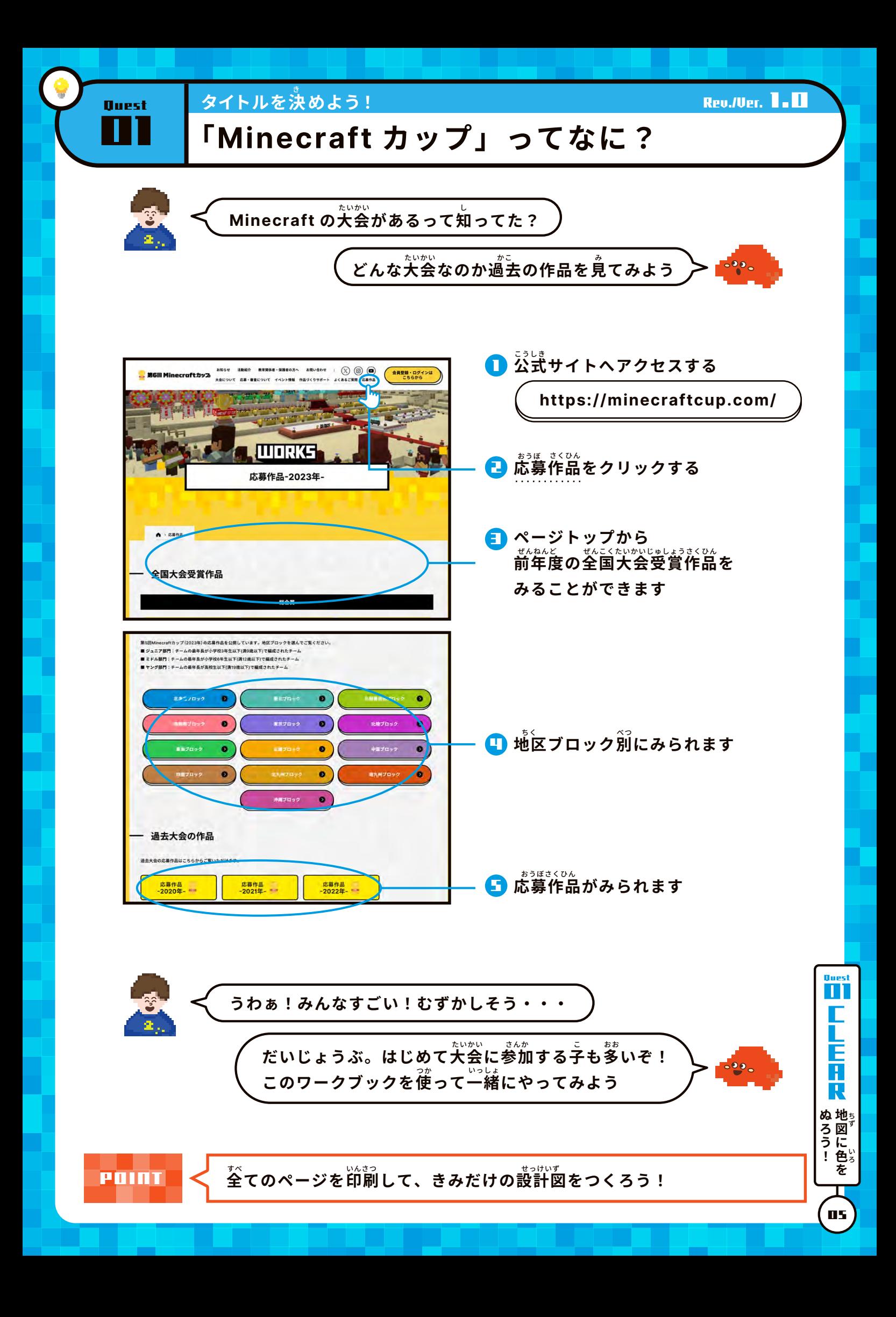

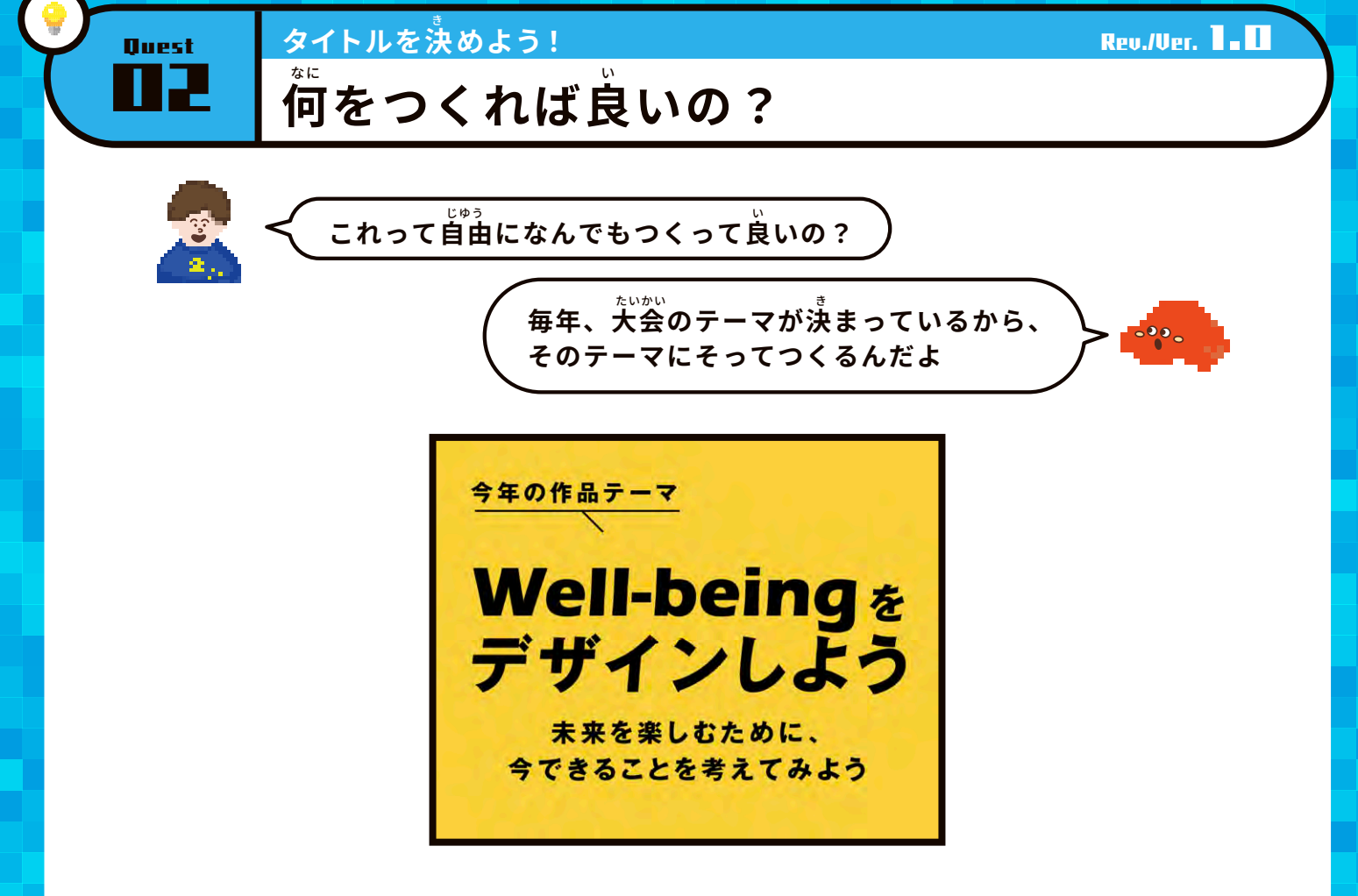

びよんど えすでぃじーず うぇるびーいんぐ かんが Beyond SDGs **である** Well-being **を考えるときには、** かんが **ぜひこんなキーワードをヒントに考えてみてね**

- ー゚<br>んひとりの価値観や感性によりそうまち
- **持続可能な社会を作るゼロカーボンエネルギーの作り方・<sup>従</sup>い方**
- 」。<br><mark>自然との共生を実現するまち</mark>
- 、<br>社会の発展のための魅力的な先端技術
- $\overset{\sim}{\mathbf{\mathsf{\mathsf{\mathsf{\mathsf{\mathsf{\mathsf{\mathsf{P}}}}}}}}$ 和でだれもが受け入れられ、すべての人が法や制度で守られる社会
- だれもが自由な移動を楽しめるモビリティとまちづくり

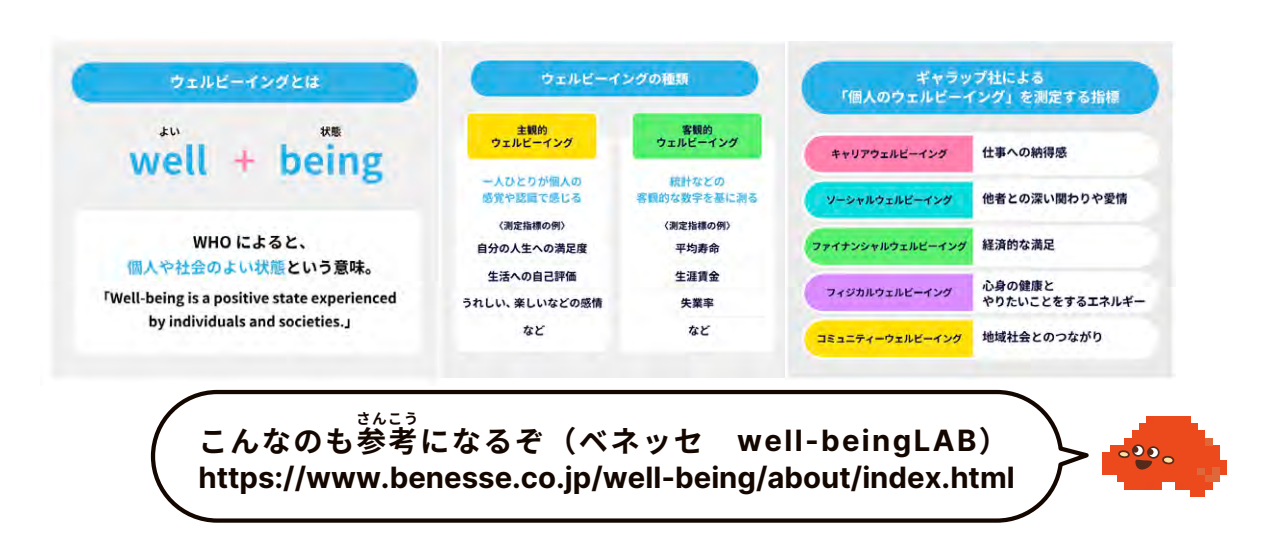

タイトルを決めよう!

**Rev./Ver. 1.0** 

#### い <del>『<sub>『『『</sub>』』</del><br>■■■ 何をつくれば良いの? なに

Quest

。。。。。。。。<br><mark>応募に必要なものを確認しよう</mark>

**今年は部門が2つあるぞ。どちらの部門に応募する? 紹介ページをよく確認してみてね** しょうかい かくにん

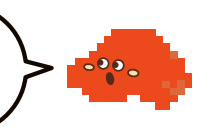

**07** 

ぬろう!<br><sup>地図に色を</sup>

0<sub>uest</sub><br>L

F R

## ぶもん ろんしょう しょうしょう しょうしん しゅうしゅん こうしん ふもん **むずかしい・・・ まちづくり部門** <sub>。。</sub><br>私たちが暮らす地球をもっと楽しく、 <sup>しま</sup>せにする "まち" を<sup>"</sup>表現してください **部門テーマ** ぶもん  $\hat{\textbf{\textsf{A}}}$ 来のまちを共創しよう **たてもの部門** 。<br>未来を豊かにする技術を使って、 2025 **年に開催される 大阪・関西万博の** ねん かいさい おおさか かんさいばんぱく **パビリオンを考えてみてください** かんが 。<br>部門テーマ 未来の技術で **パビリオンを創造しよう** しょっ<sub>かい</sub><br>- 紹介ページ https://minecraftcup.com/city-planning/ 紹介ページ https://minecraftcup.com/building/ **後報** ごほう ひつようじょうほう がつ いこう こうかい よてい **必要情報は** 6 **月以降に公開予定です** しょぅゕぃ<br>▶ 紹介ページ https://minecraftcup.com/building/ そうぞう

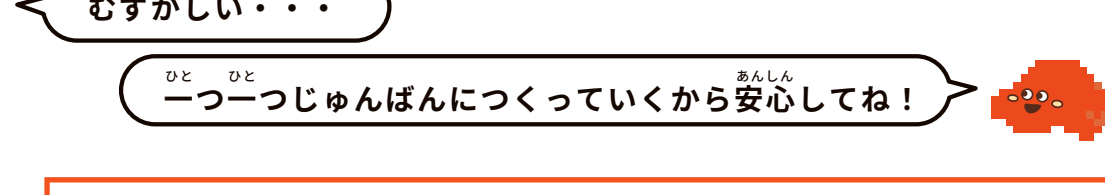

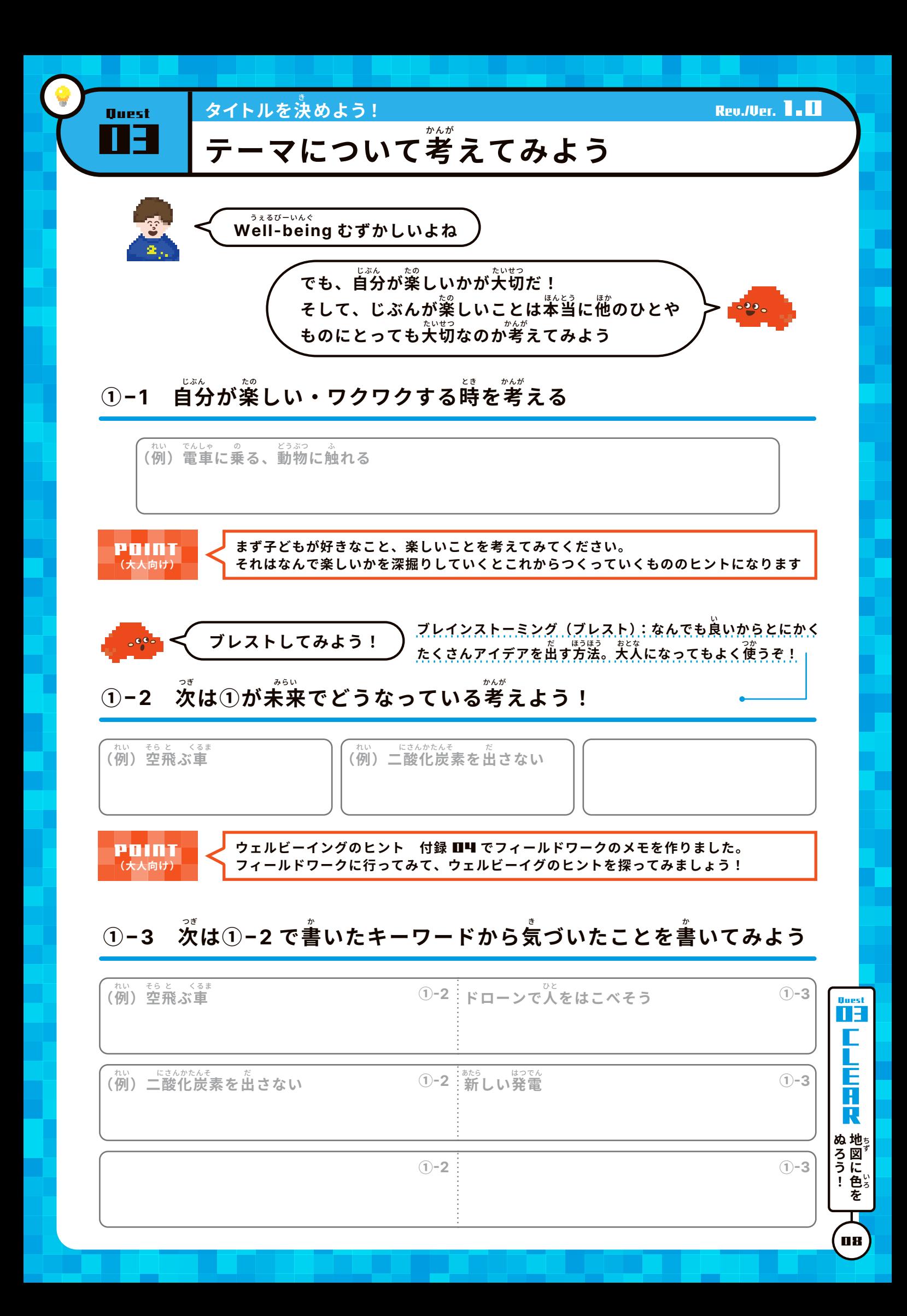

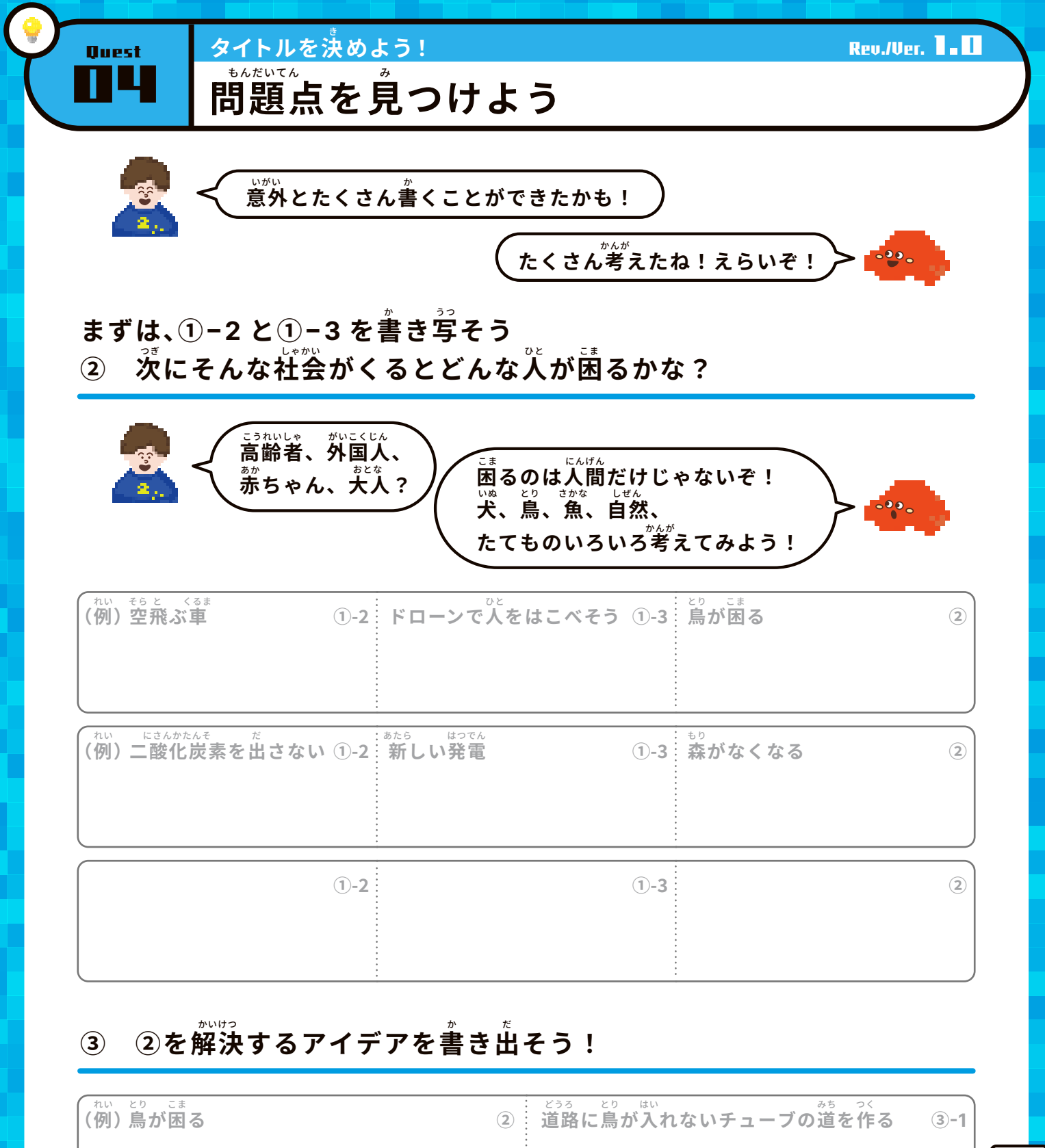

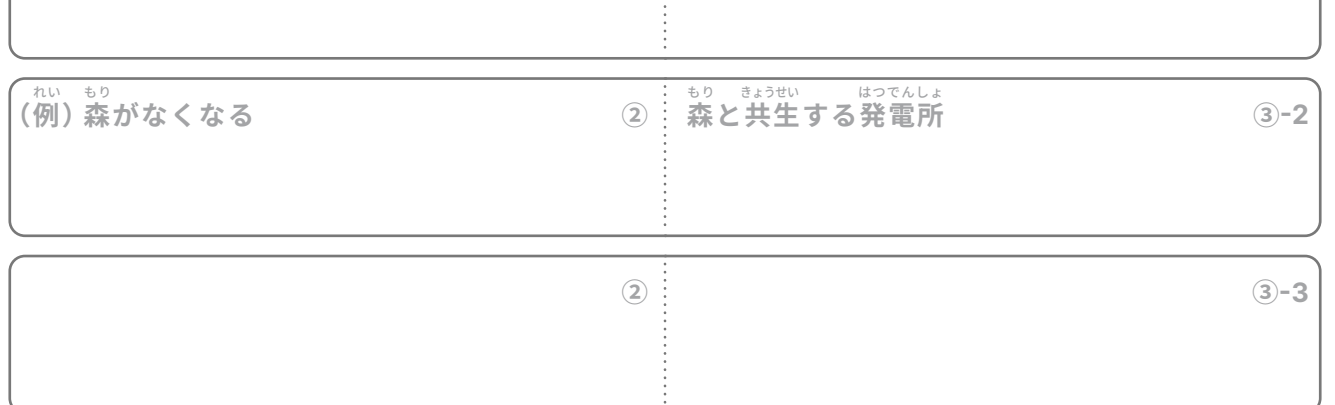

**Quest**<br>**Quest** Г F<br>A R ぬろう!<br>めること<br>- もちゃ 09

**Duest** 

# **アイデアをつくろう**

④ 首分たちの暮らしが将来どうなっていたら嬉しいが考えるために ①−2 と③をかけ<mark>算して</mark>新しいアイデアをつくってみよう!

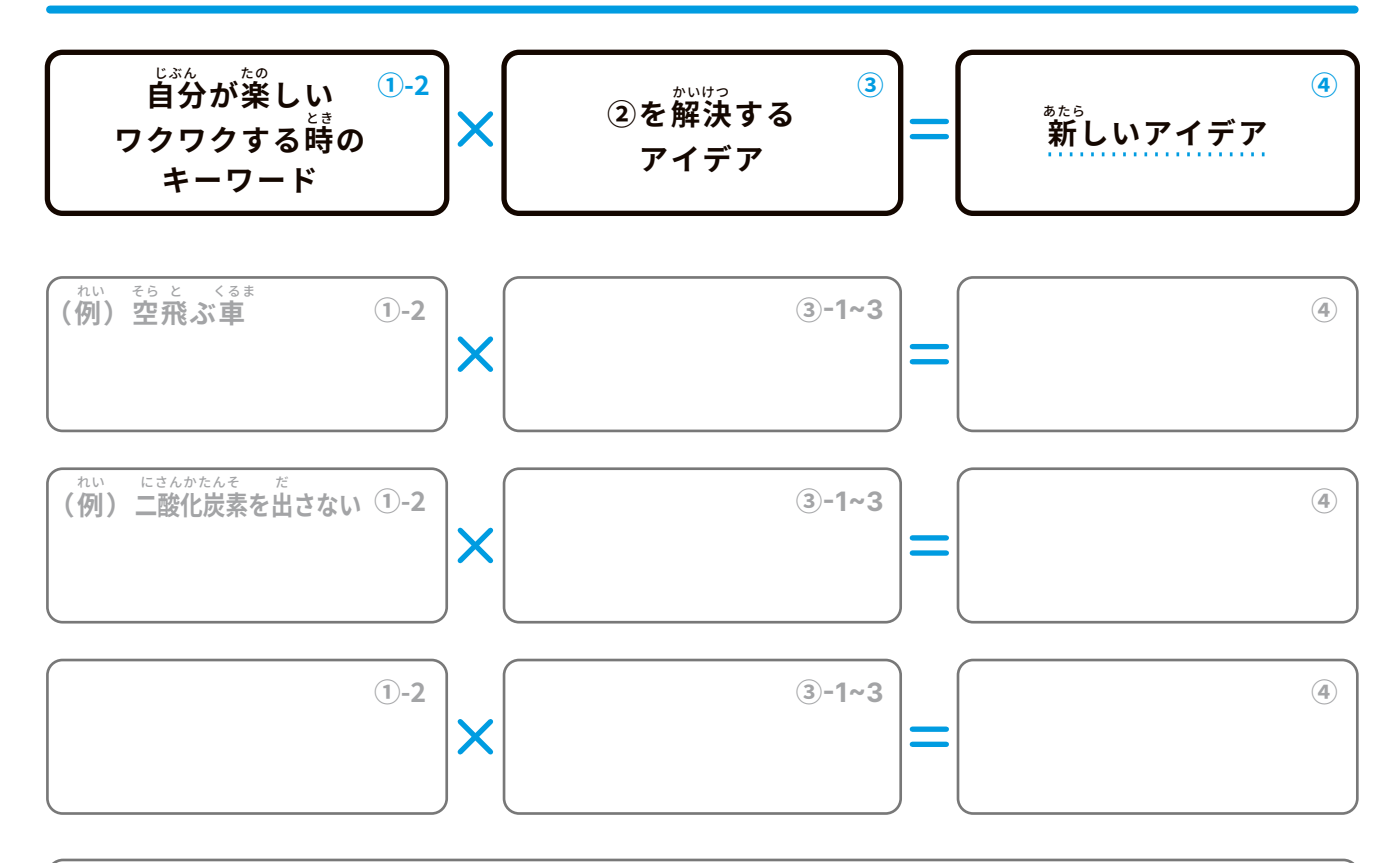

### ★<sup>\*のニ</sup><br>FREE SPRIE 新しいアイデアを考えるときにつかってみてね

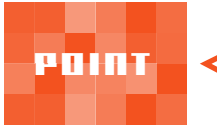

コツはかけ算をしてたくさんのアイデアを出すこと! むずかしいときは、付録の「アイデアを作るときのヒント<sup>翼」</sup>をつかってみよう

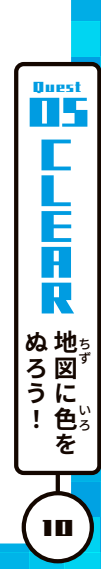

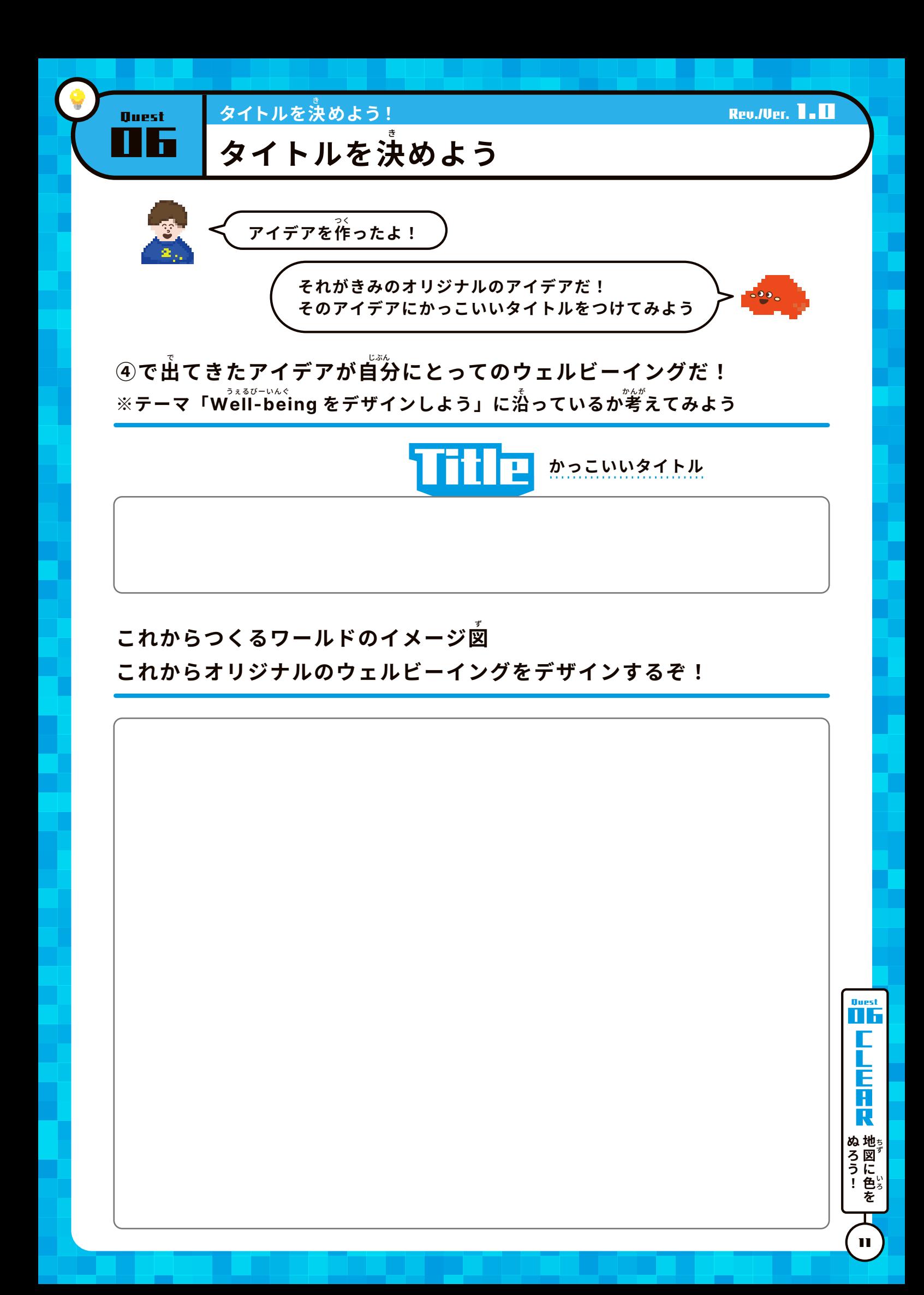

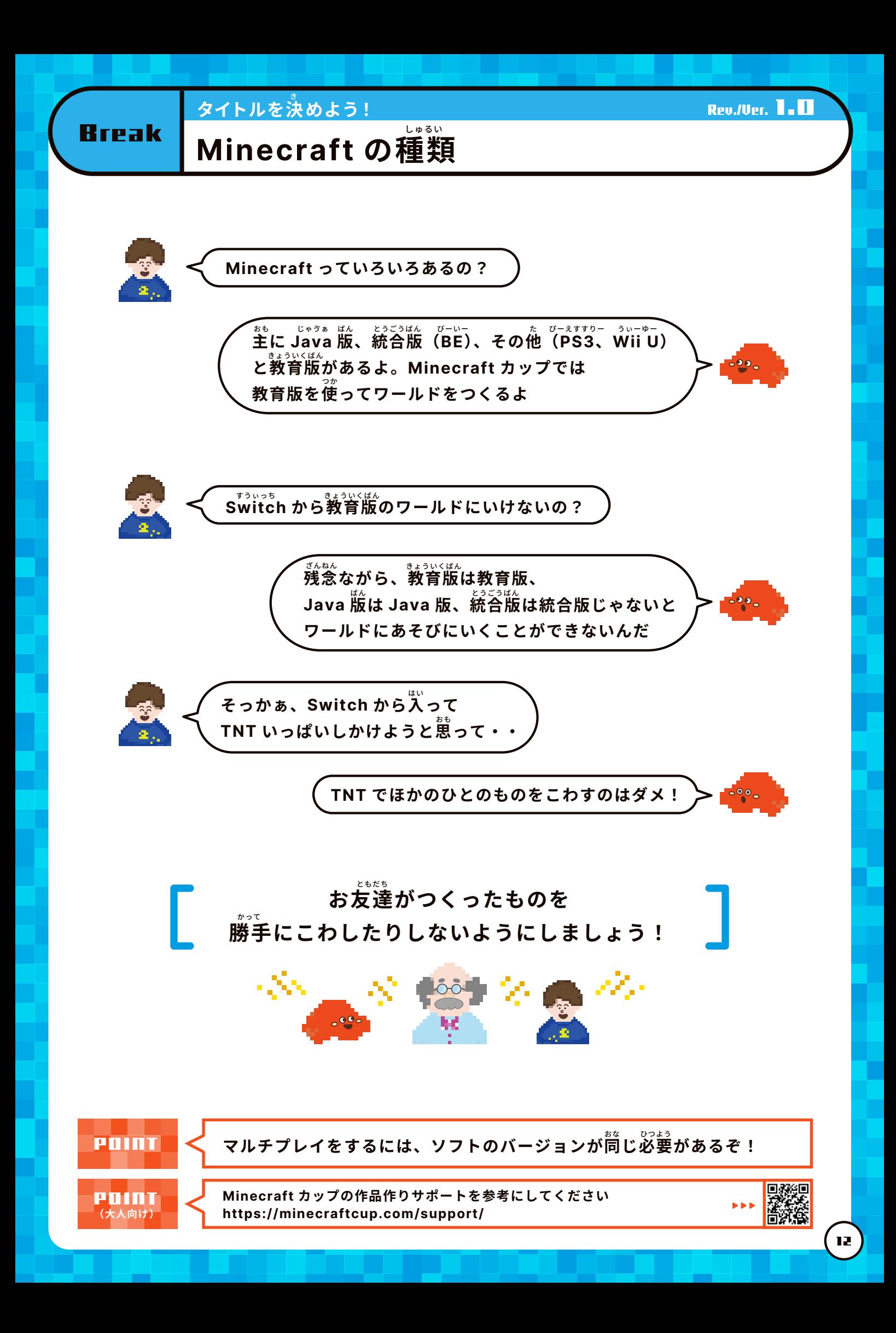

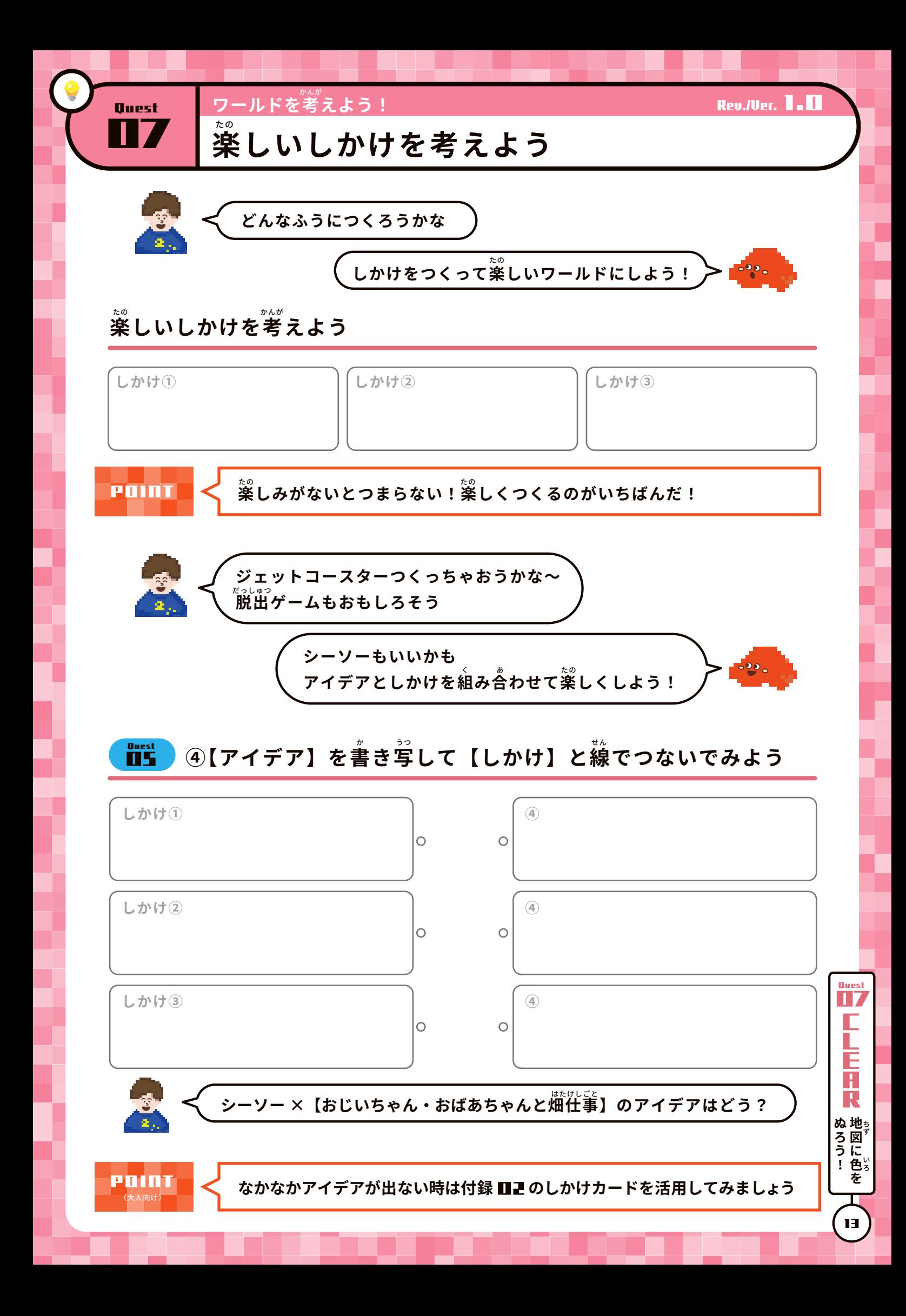

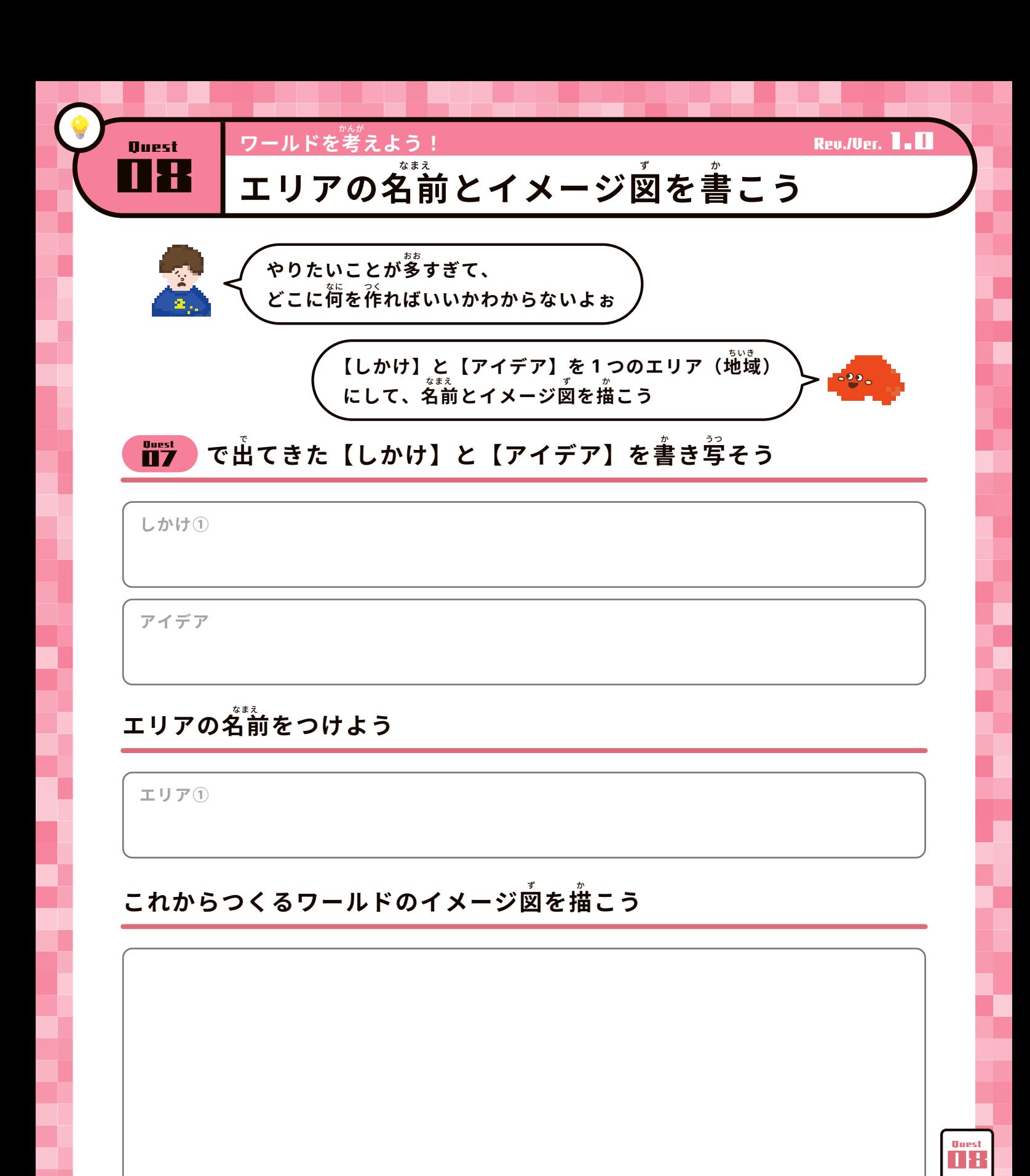

F R ぬろう!<br>**ぬろう!** 14

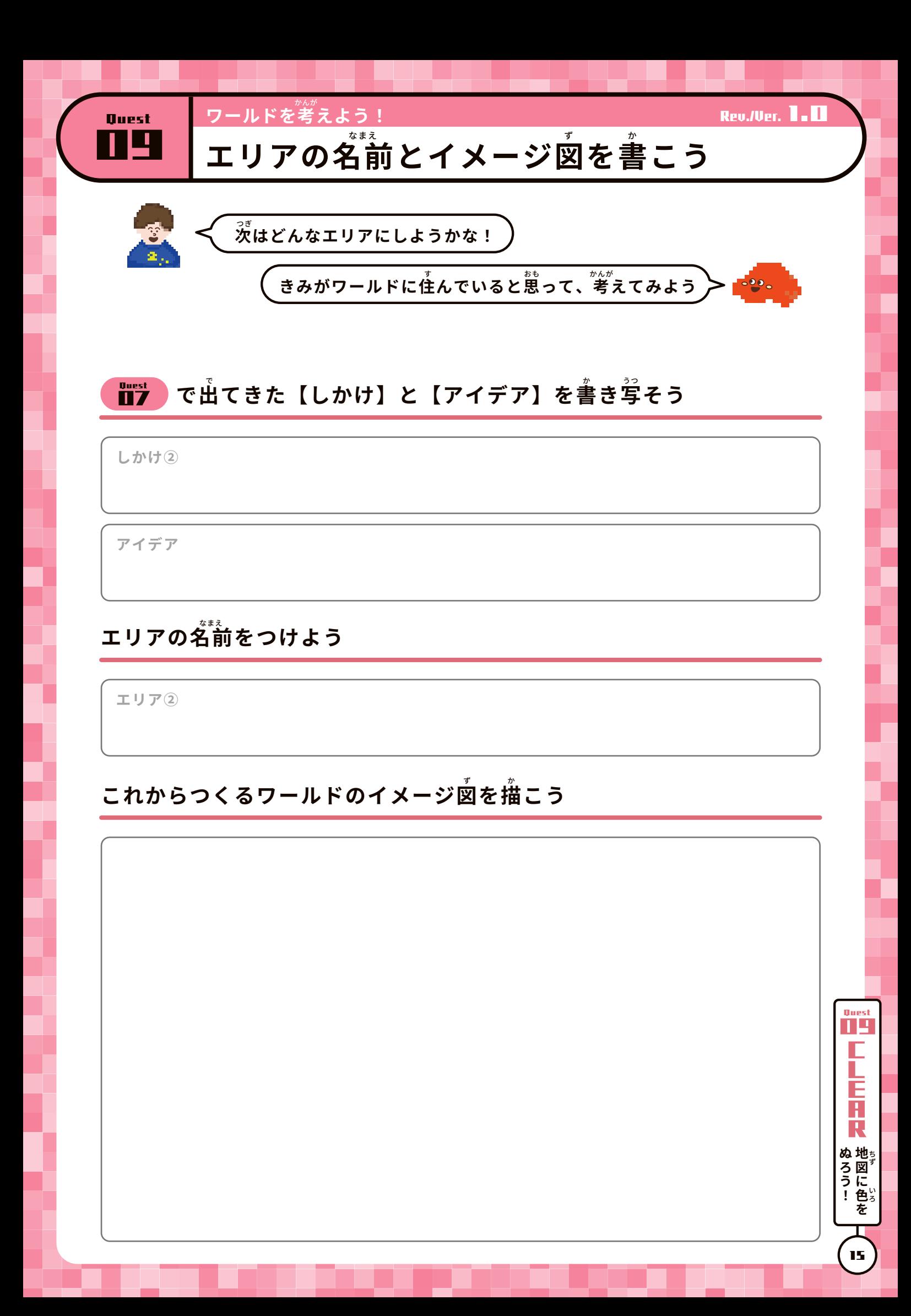

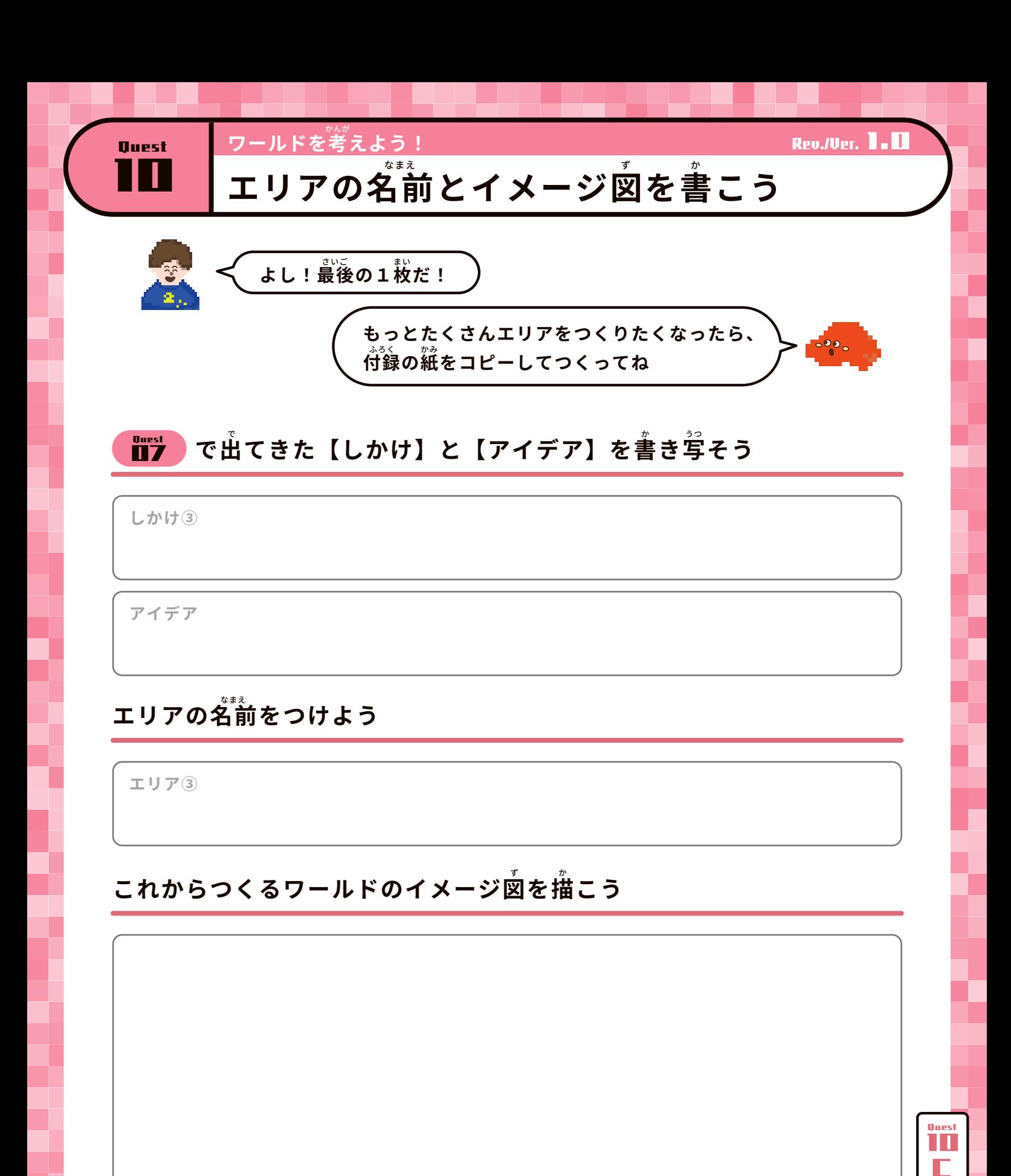

ぬろう!<br>**ぬろう!** 

R

H F

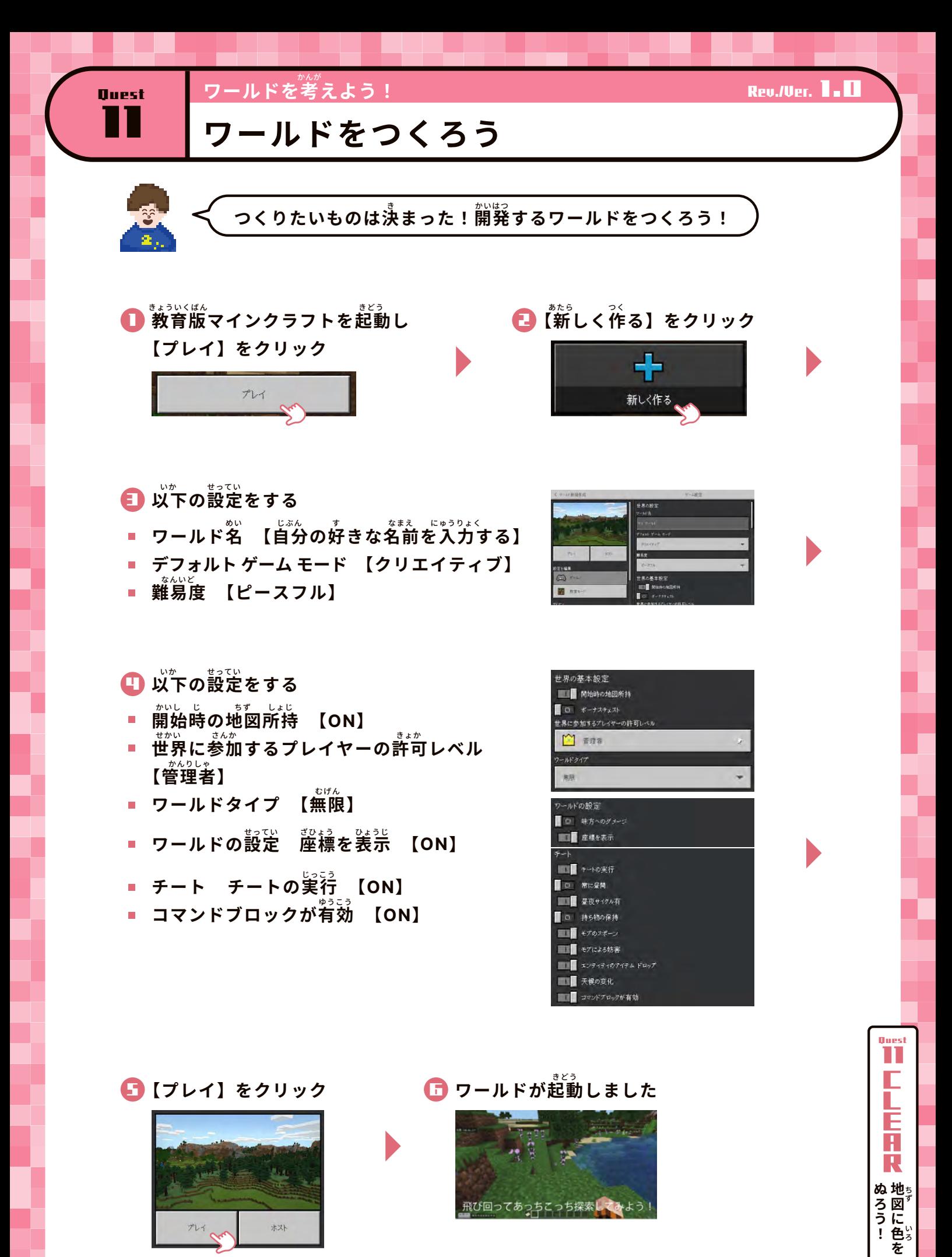

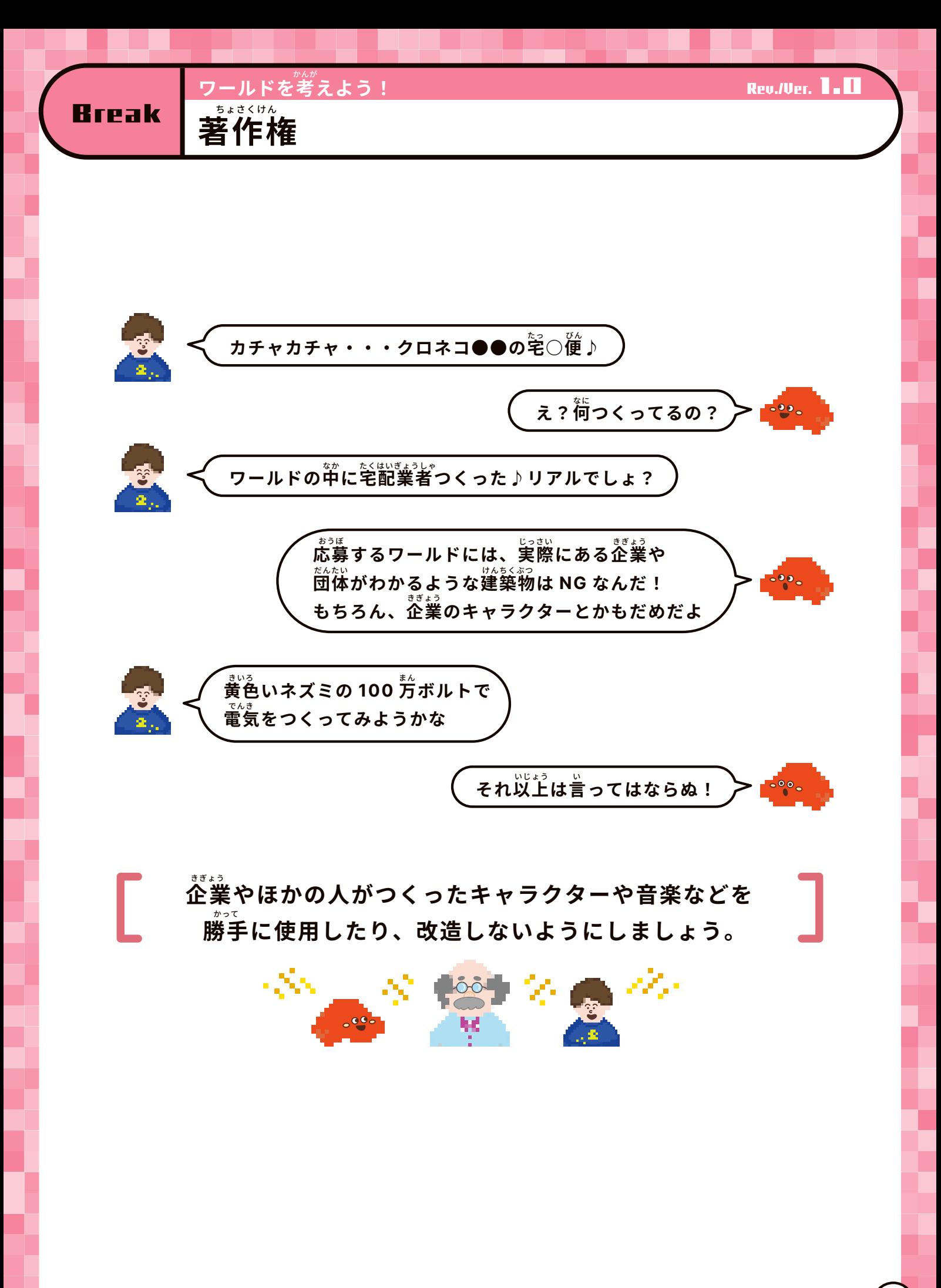

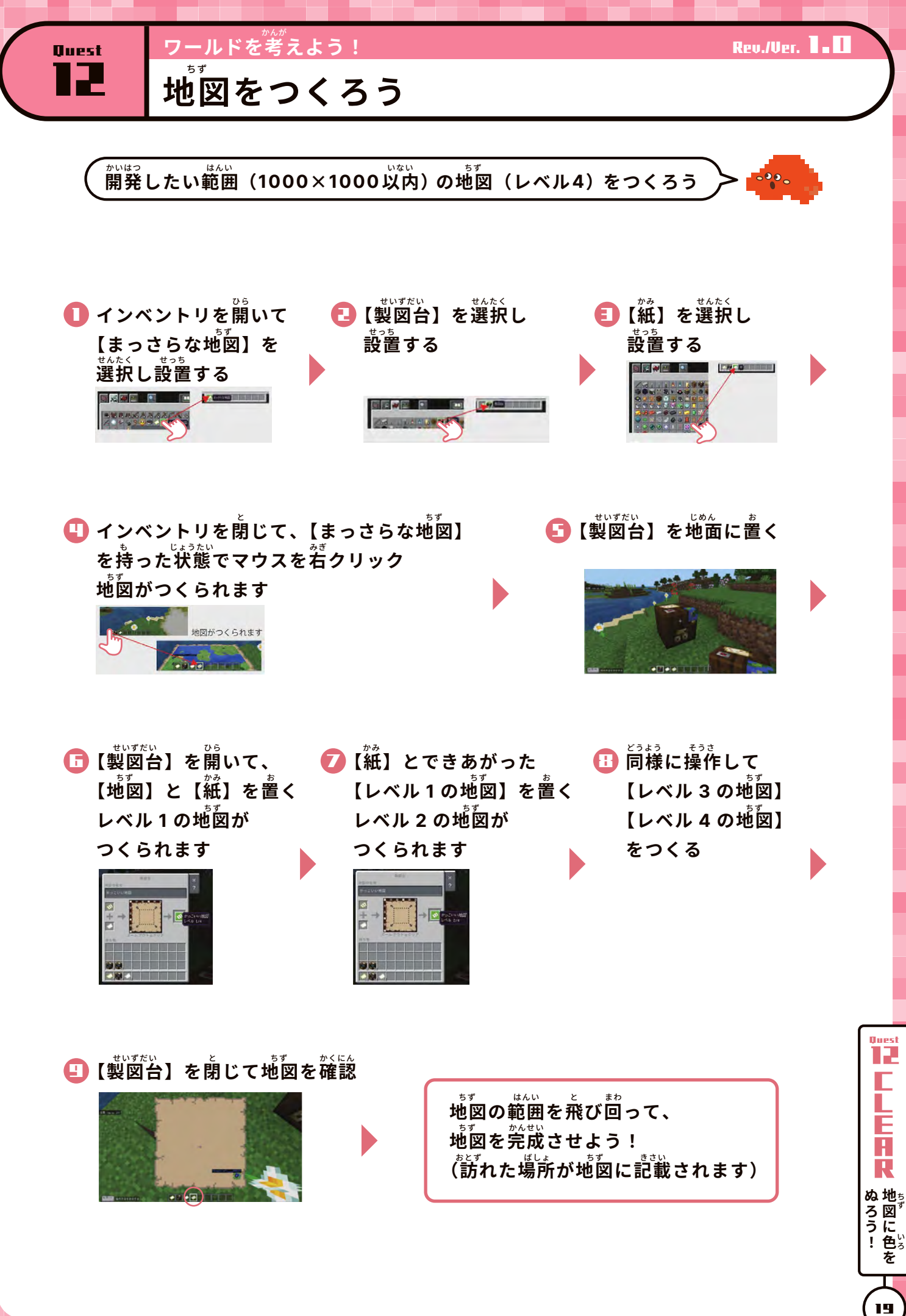

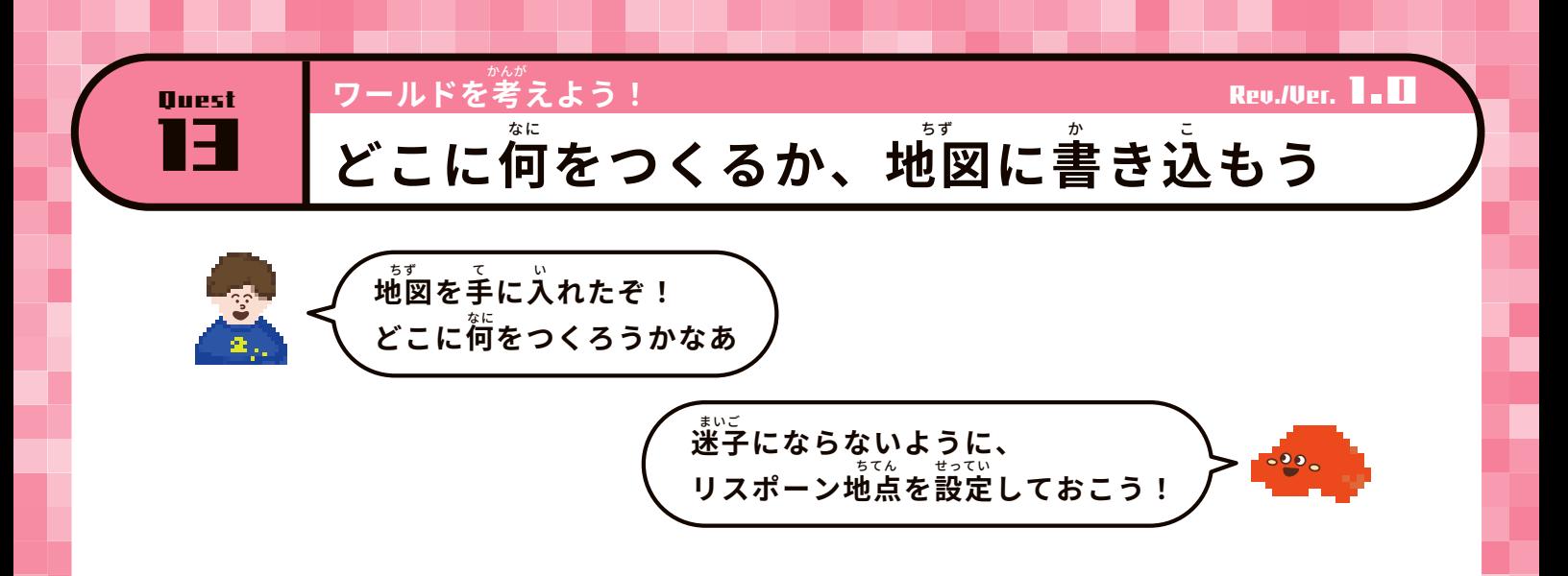

## 地図を表示した状態でスクリーンショットを撮影して、画像を保存しよう

<mark>D</mark> 地図をスクリーンショットして、 。。<br>名前をつけて保存する

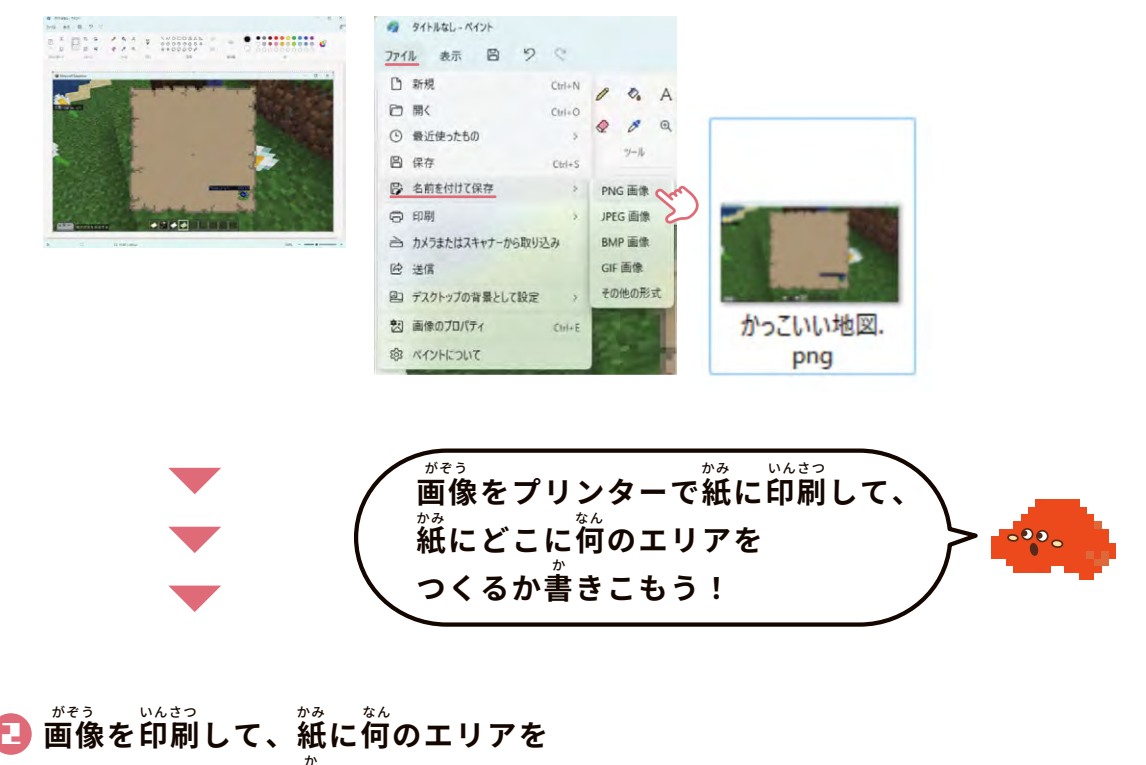

**どこにつくるのか書きこむ** か

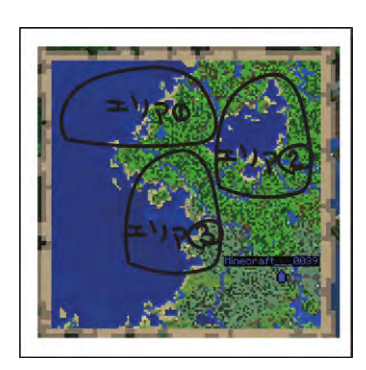

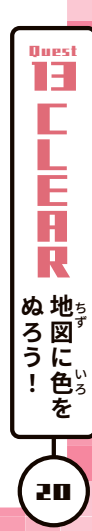

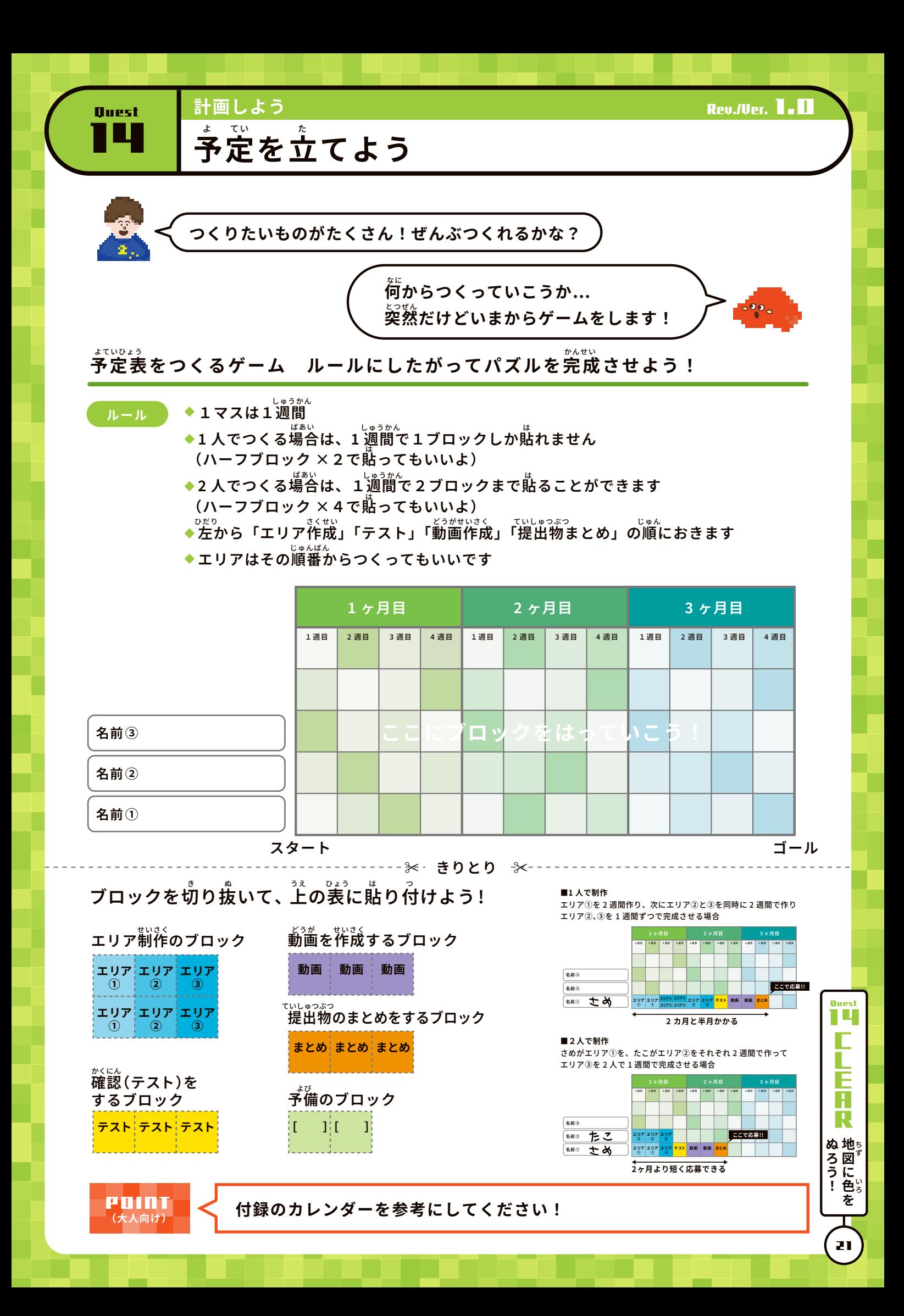

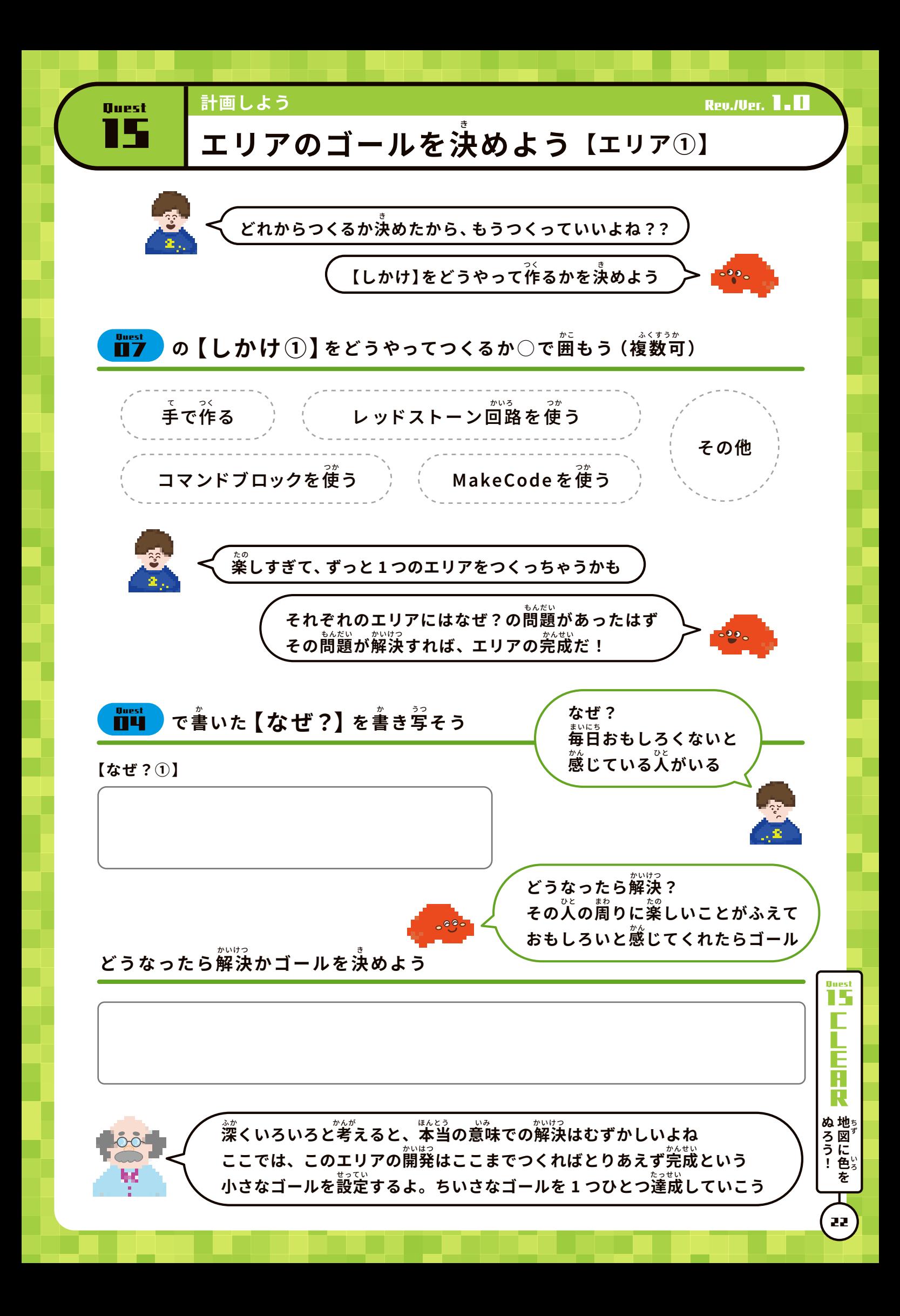

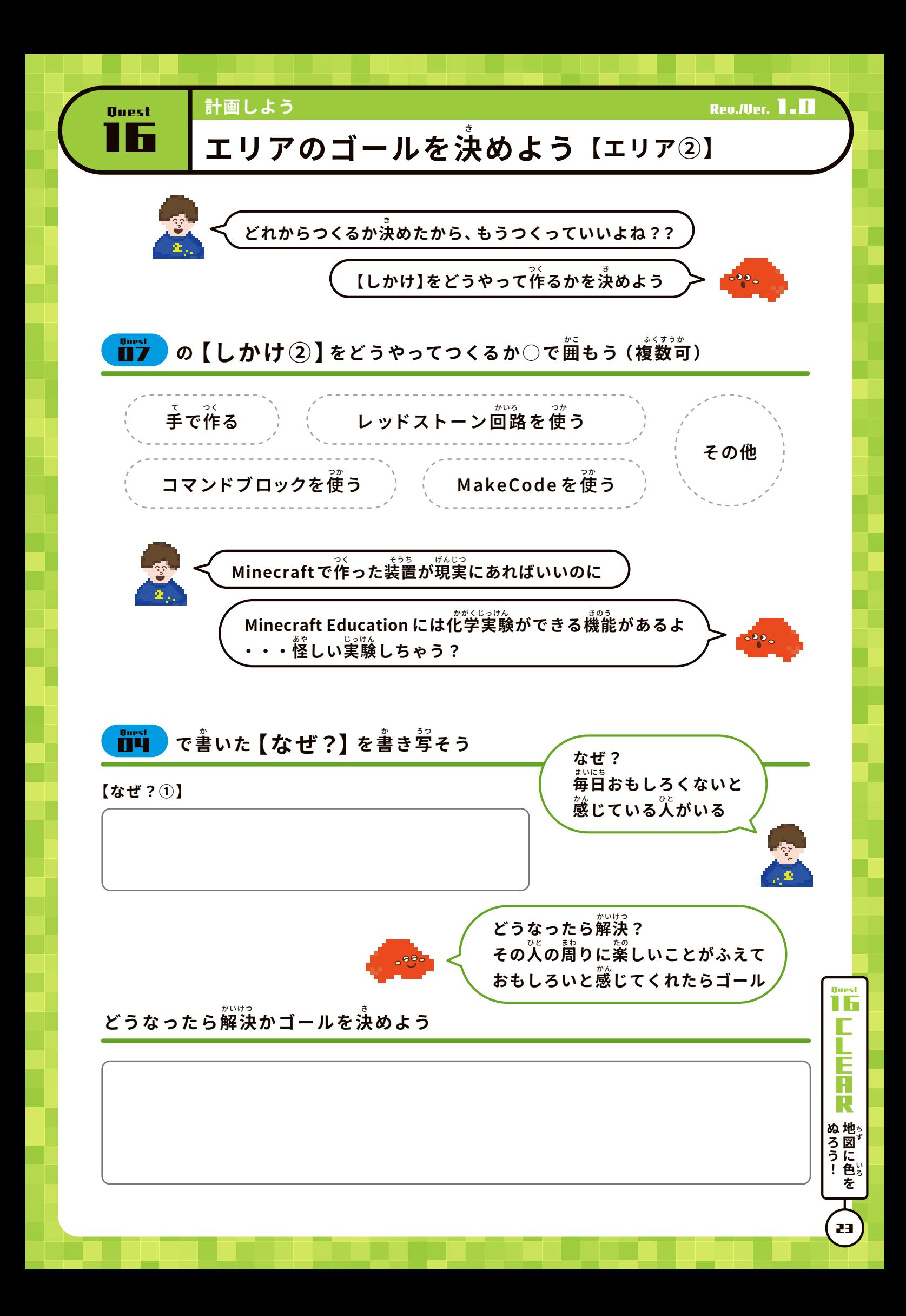

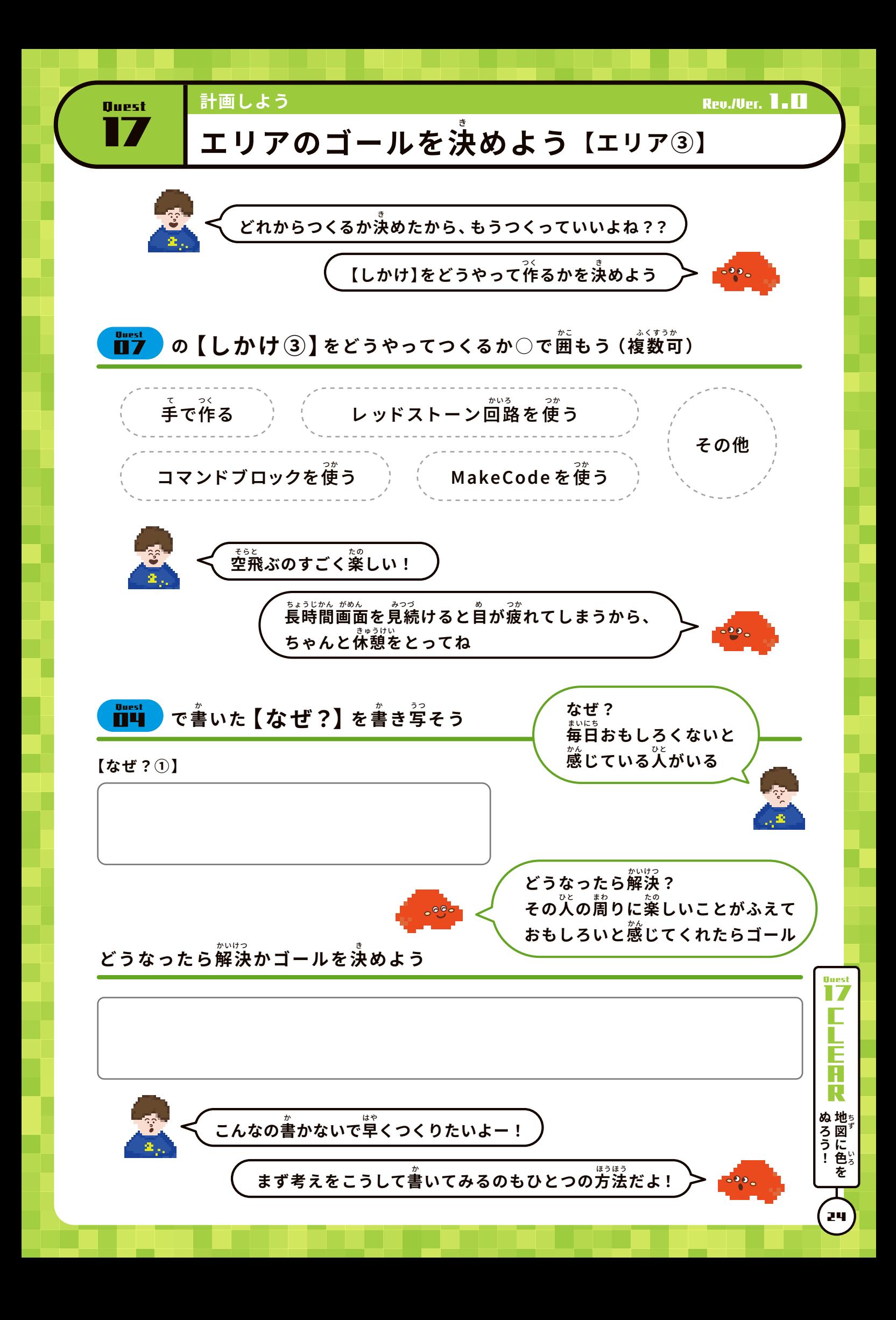

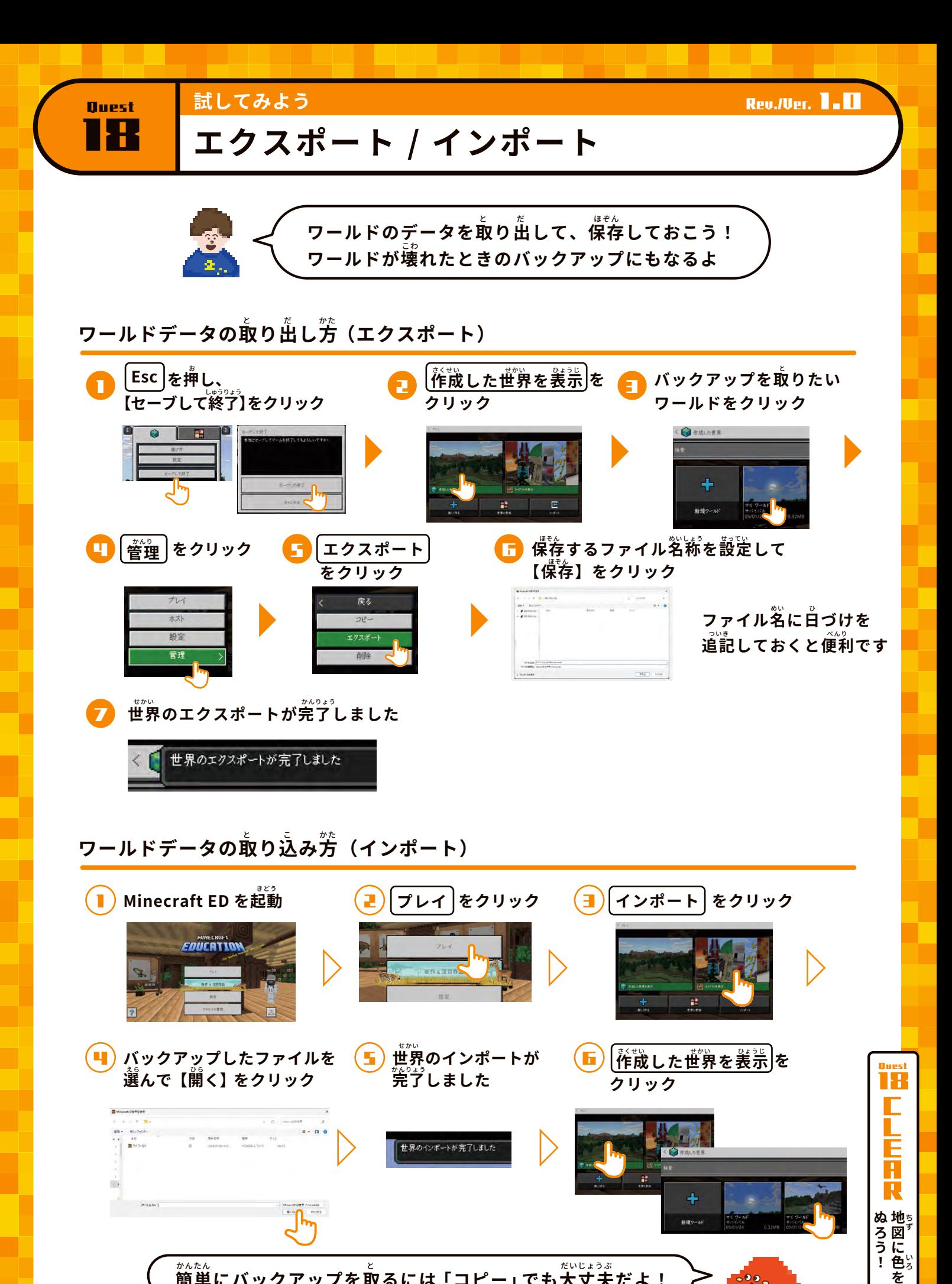

*……*<br>簡単にバックアップを取るには「コピー」でも大丈夫だよ!

25

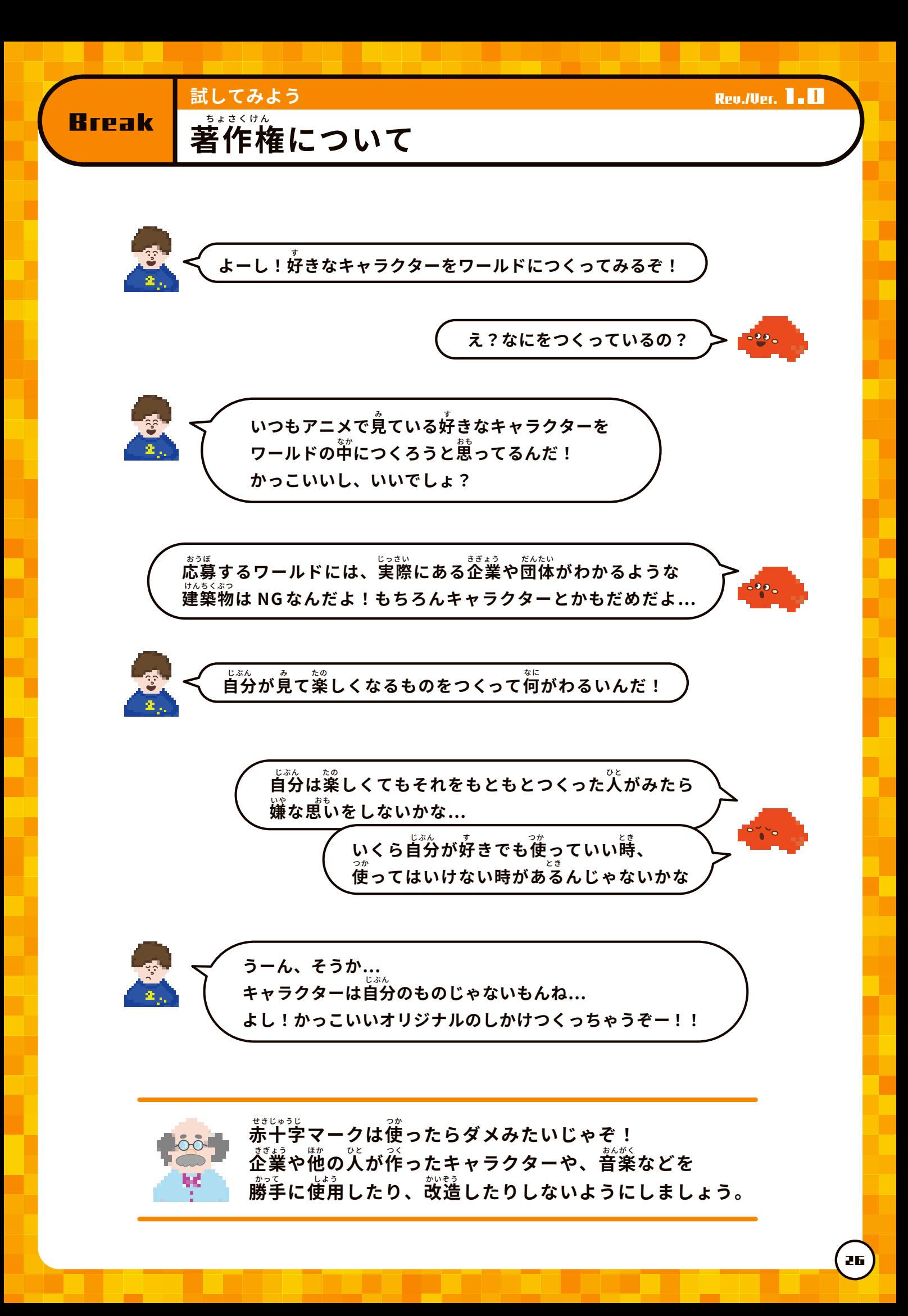

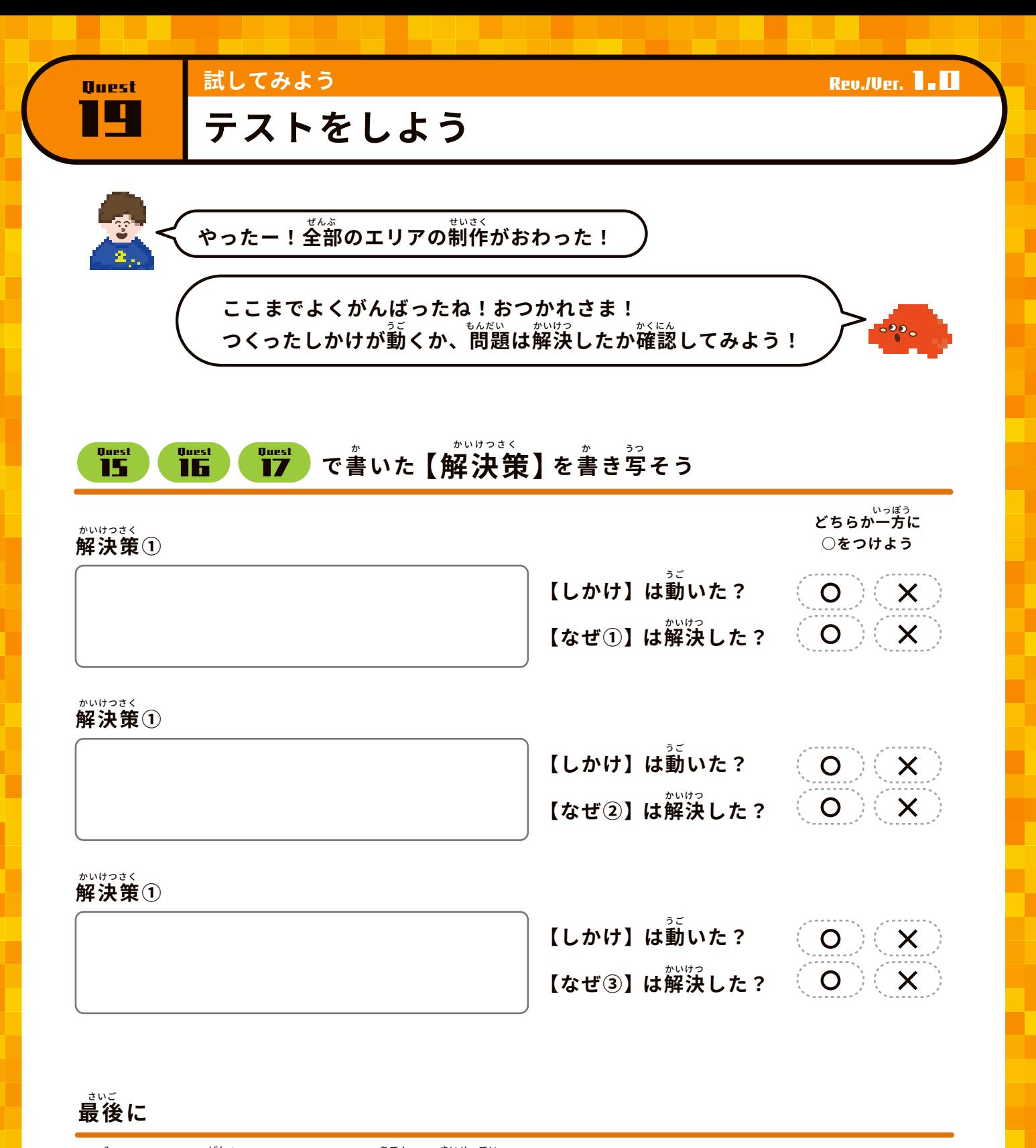

**覓てほしい場所にリスポーン地点を再設定して、ワールドをエクスポートしよう** 地図のスクリーンショットを**撮ろう!** 

おすすめの MakeCode のスクリーンショットを撮ろう!

**おめでとう!!これでワールドの制作はおしまい!** 

27

ぬろう! ちょう せきょう

 $-200$ 

E<br>Hu

19 Quest

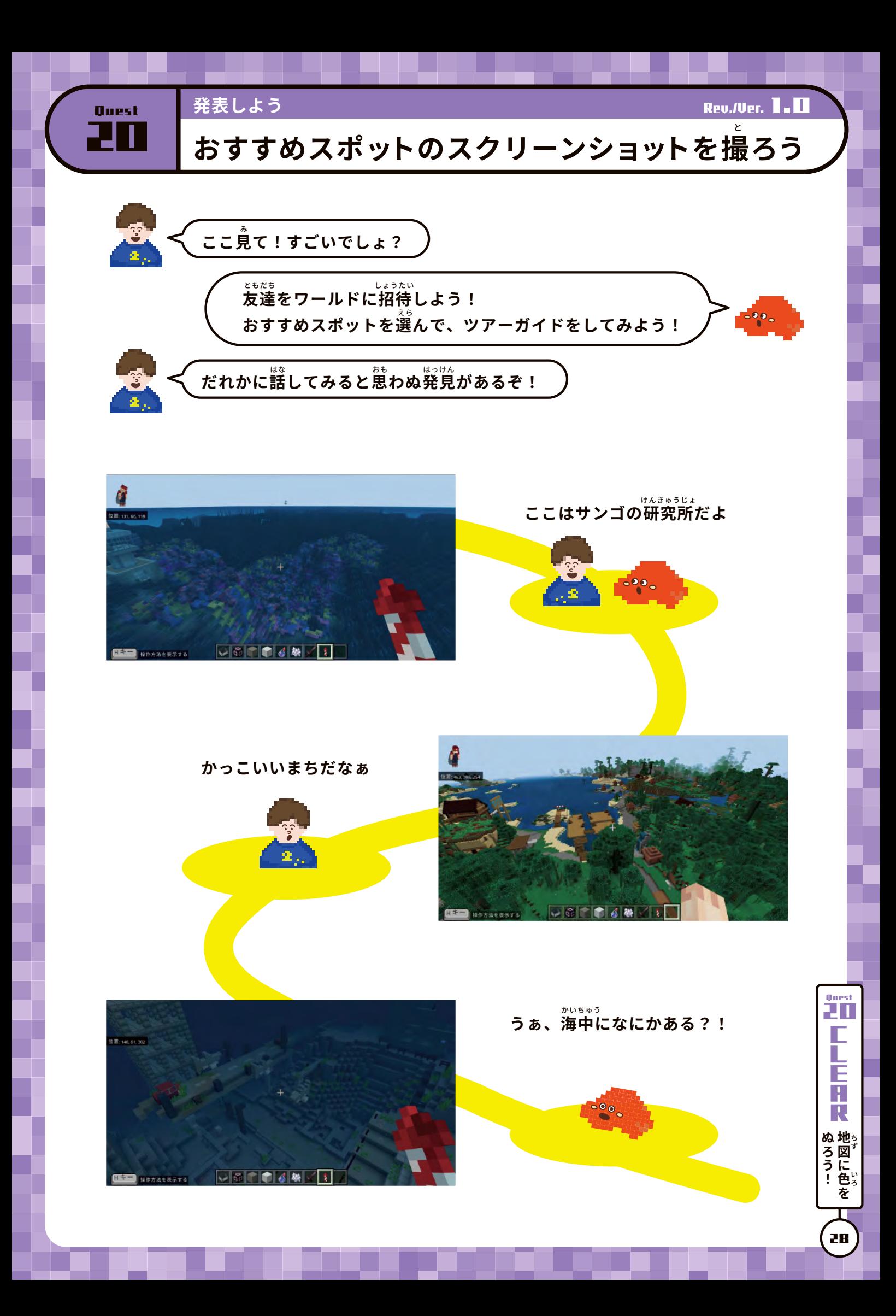

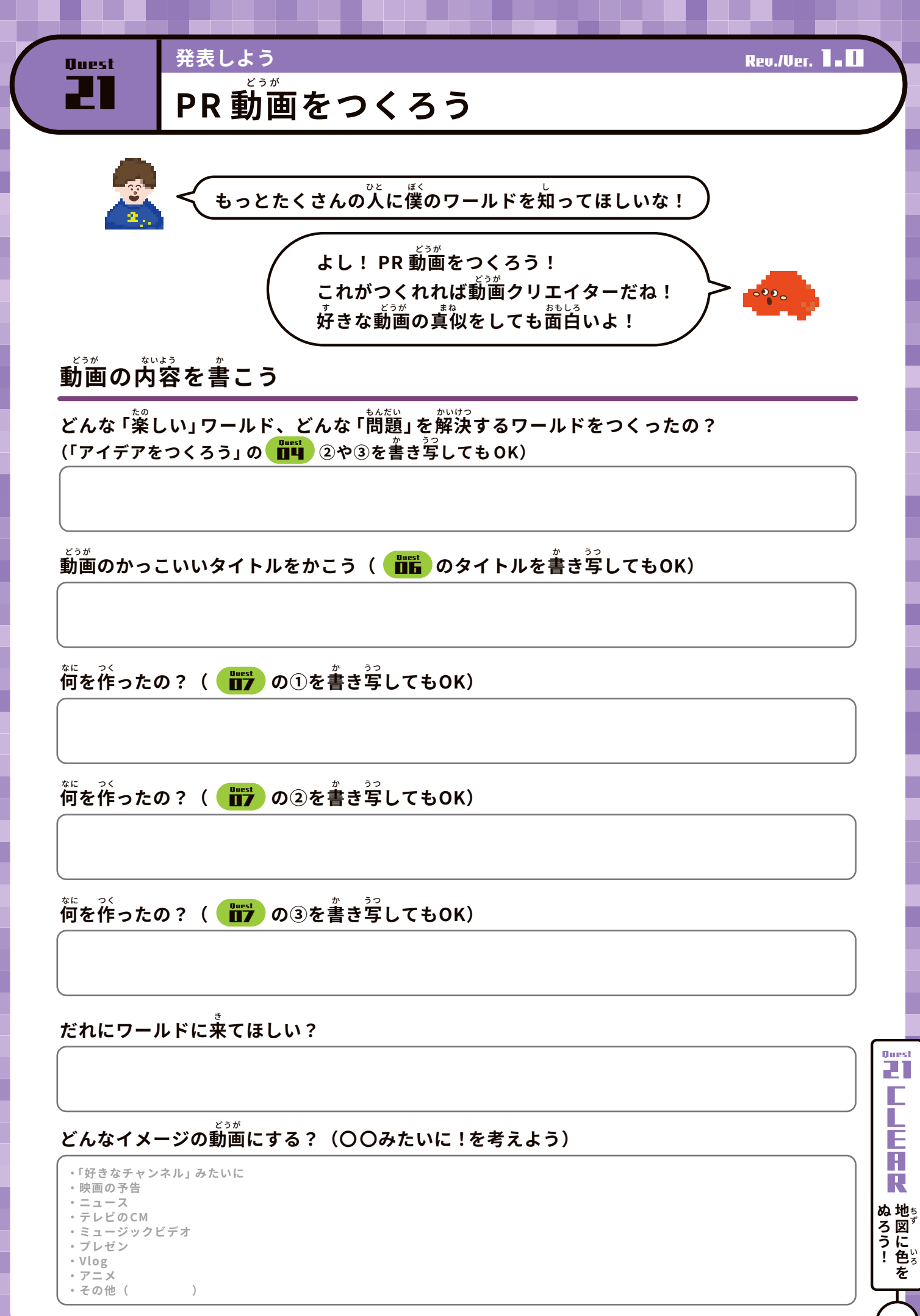

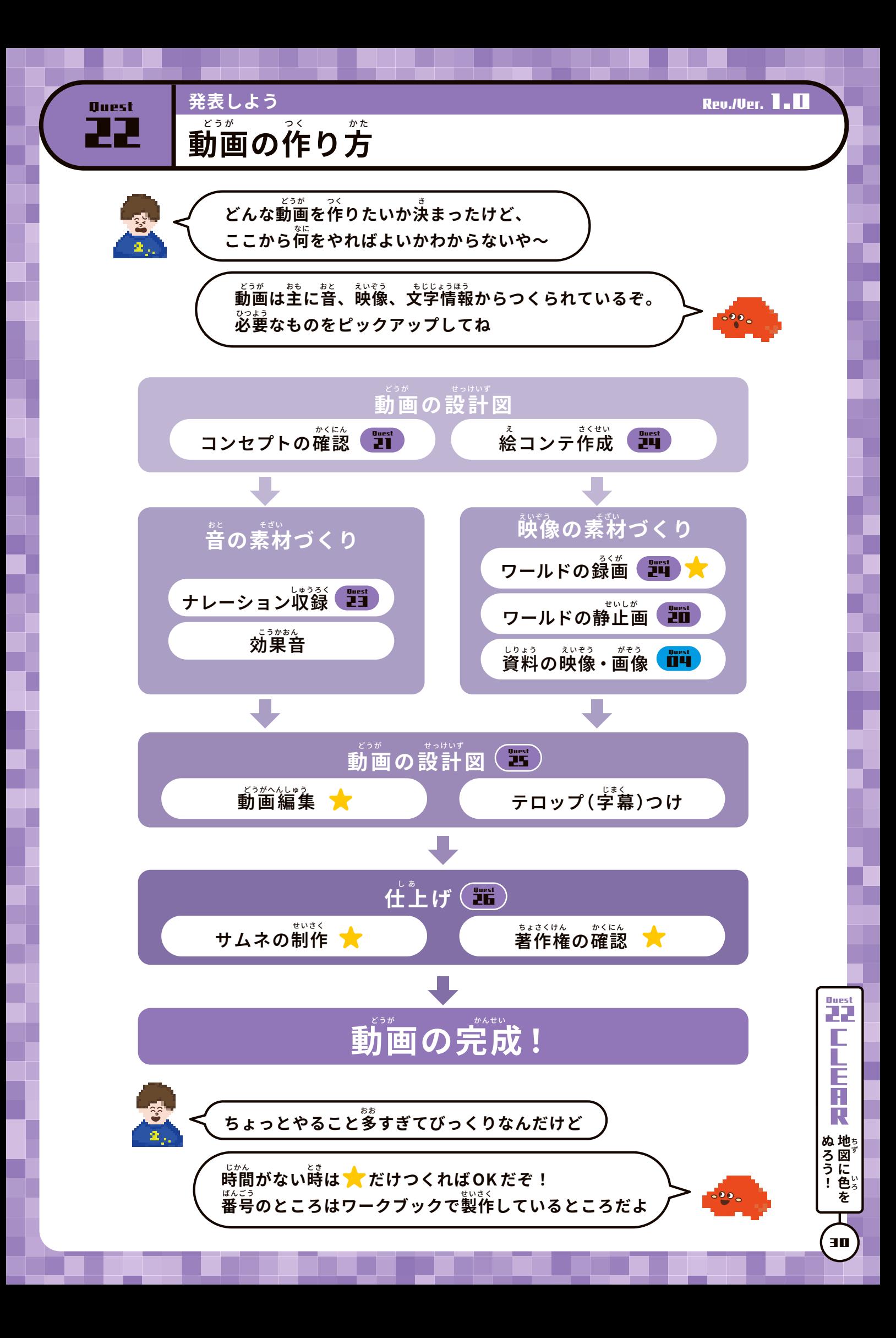

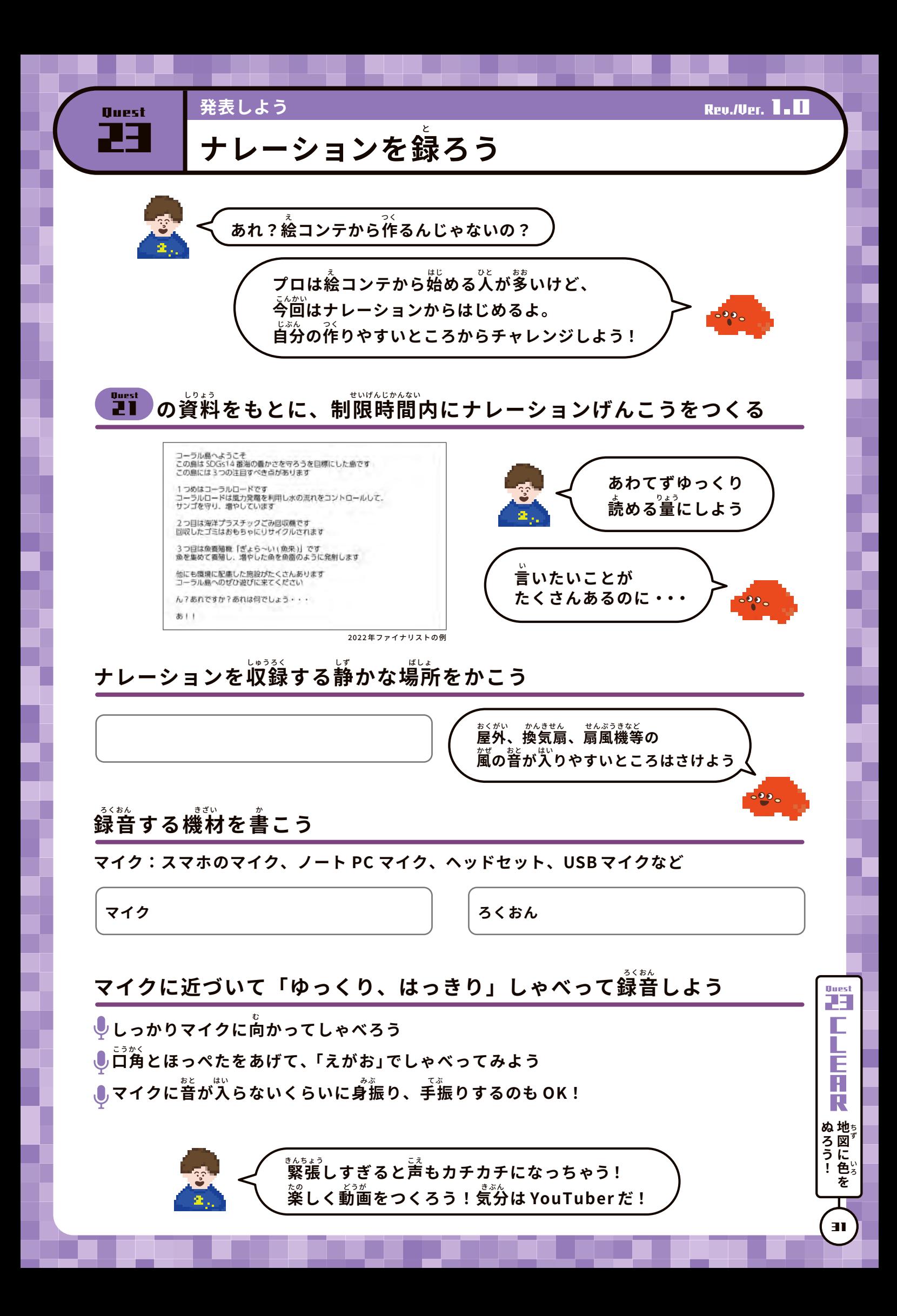

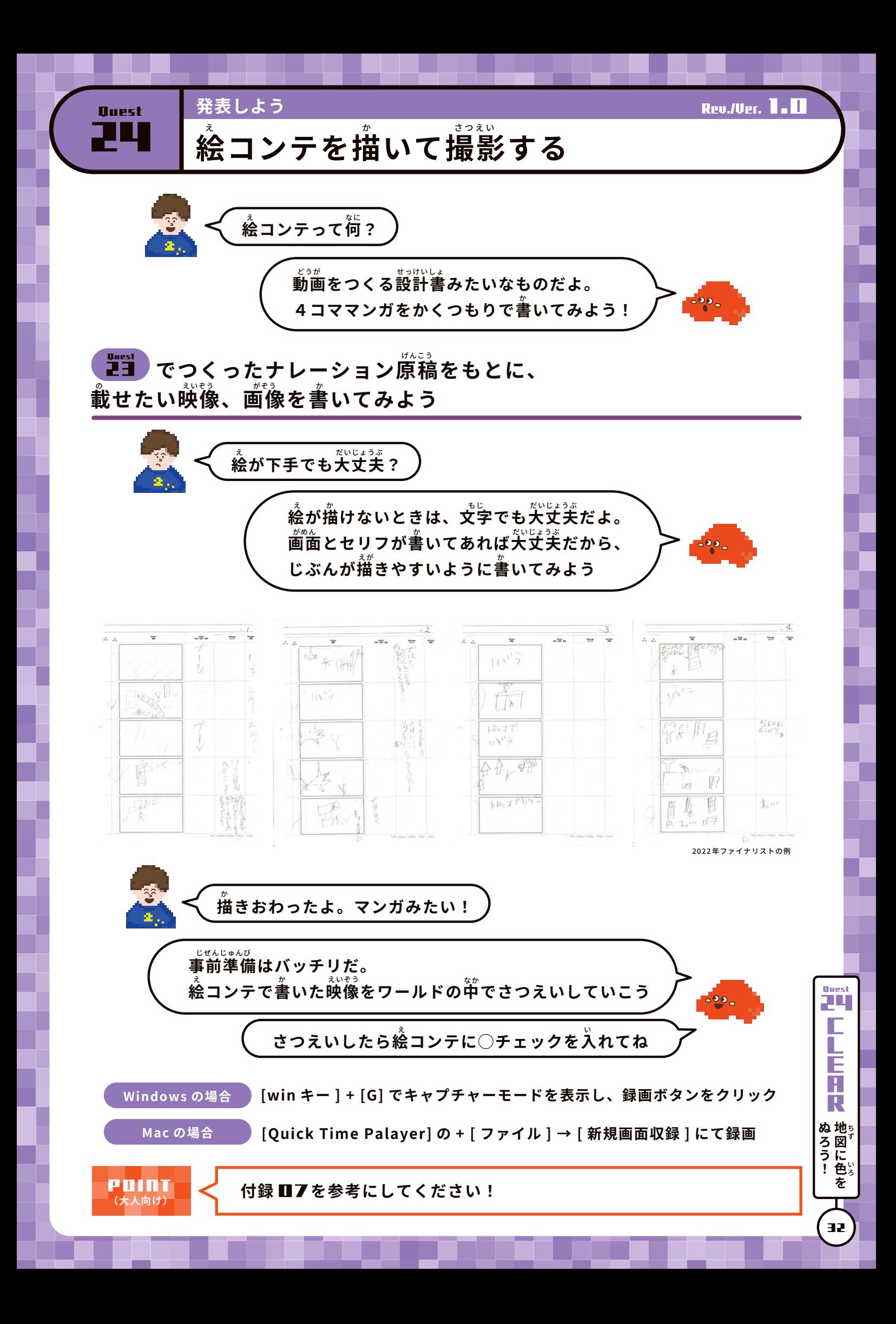

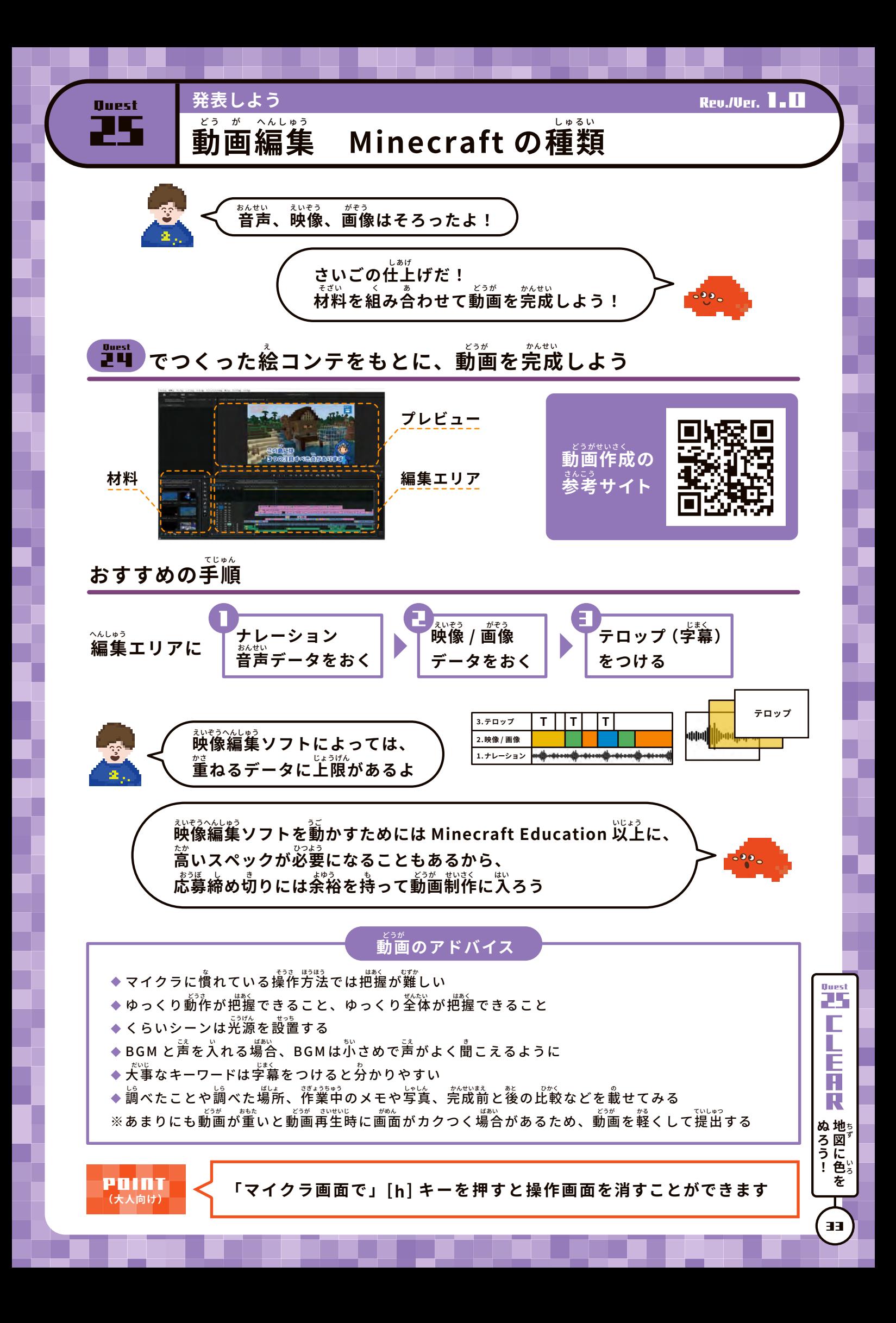

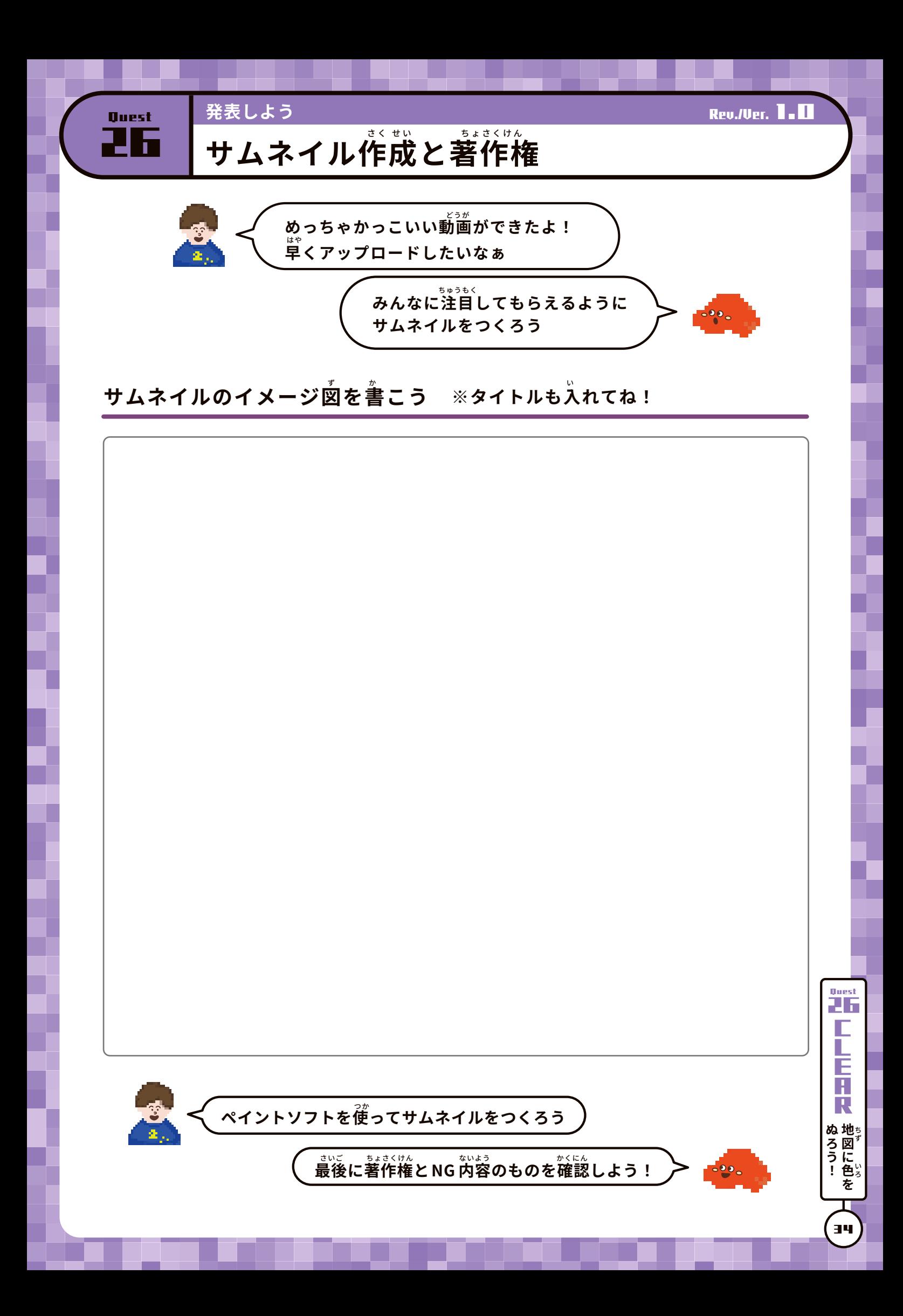

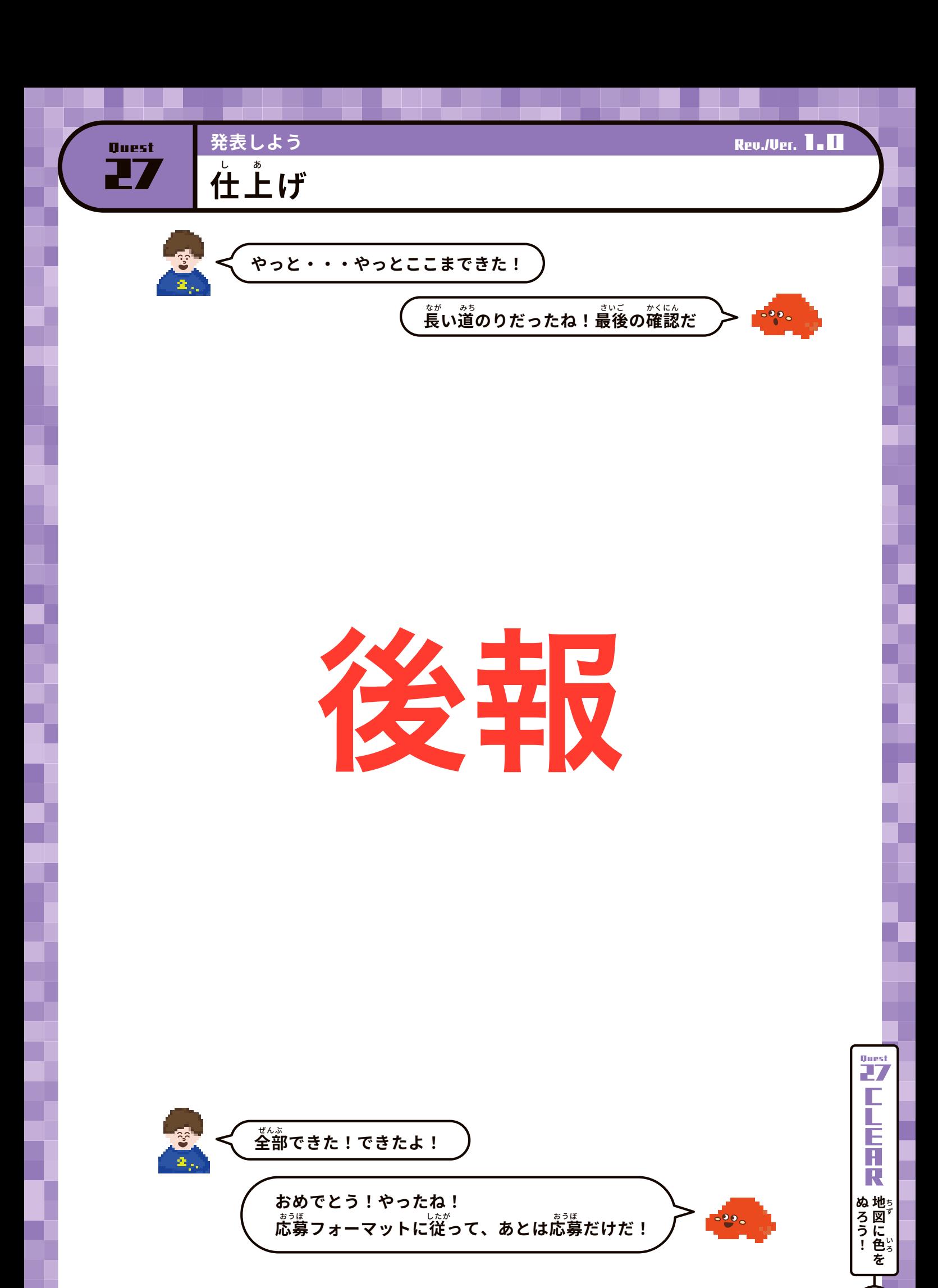

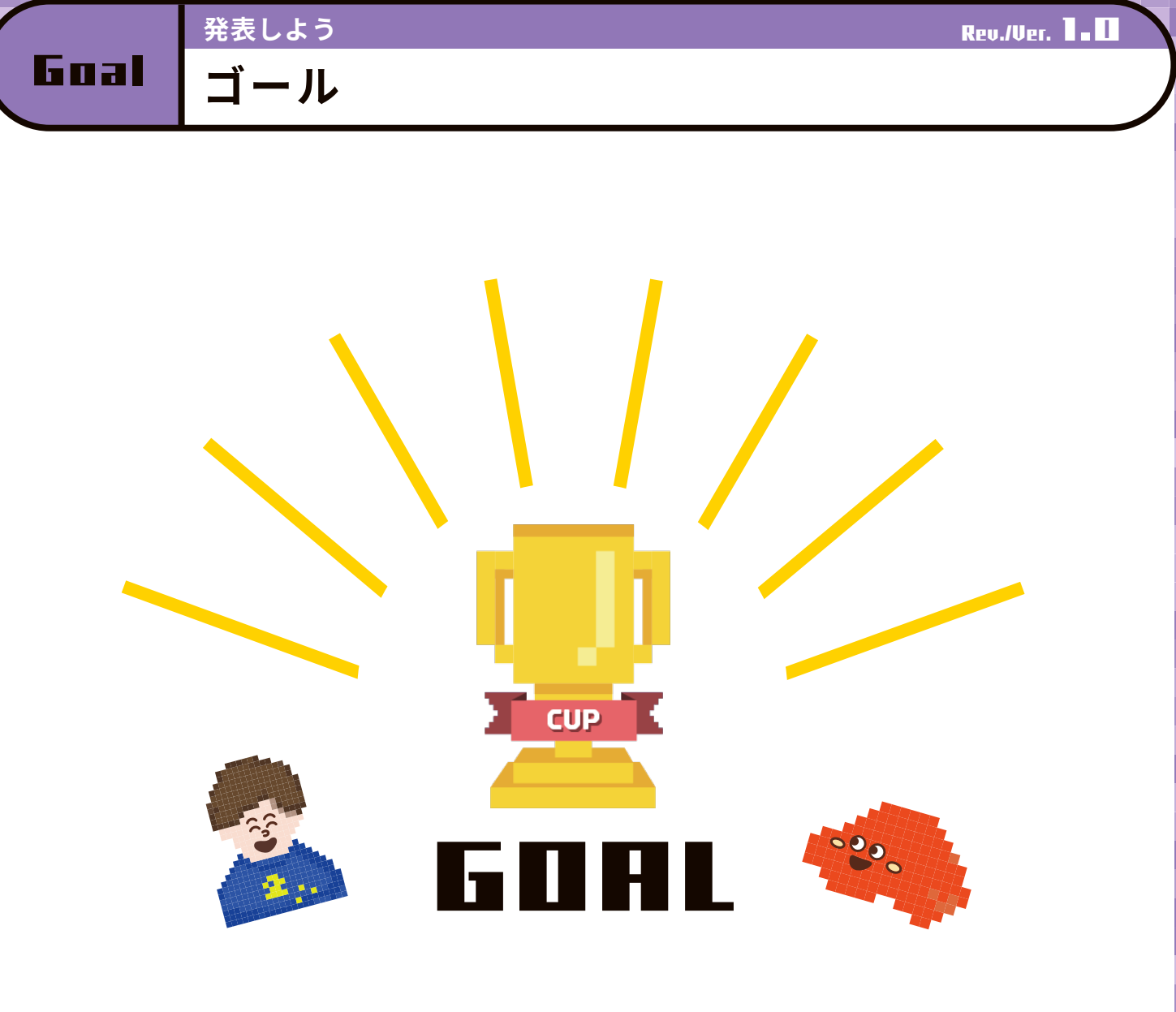

### おめでとう! Minecraft カップに応募できたよ! 作品が公開される日を楽しみに待とう! おうぼ さくひん こうかい いっちょう ひ たの こうかい

このワークブックはきみだけの 「ワールド設計書」 になったぞ! ワークブックを使ってくれてありがとう !

(Minecraft カップ コミュニティグループメンバーより)

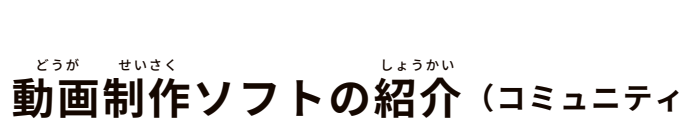

https://kyouzai.jp/material/2253/

操作方法の紹介 (コミュニティメンバー) そうさ ほうほう しょうかい

Minecraft カップコミュニティグループ https://www.facebook.com/groups/minecraftcup2022/

コミュニティグループ

Kids Code Club「レシピをさがす」

# https://qr.paps.jp/HCeCe

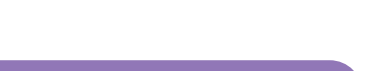

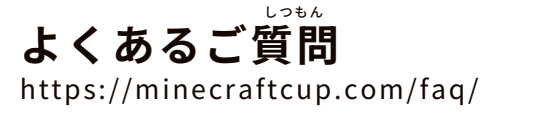

Minecraft カップ公式 HP

参考になるサイト

https://minecraftcup.com/support/

こうしき

https://minecraftcup.com/

作品作りサポート

さくひん づく

さんこう

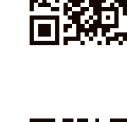

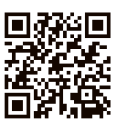

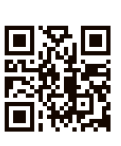

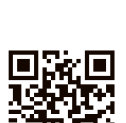

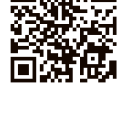

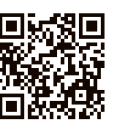

動画制作ソフトの紹介(コミュニティメンバー) https://www.youtube.com/@xwave098

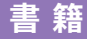

Break

『今日からはじめる! Minecraft 建築入門 BOOK 〜目指せ! Minecraft カップ〜』 https://minecraftcup.com/6430/ きょう けんちくにゅうもん きょうしょう しゅうきん けんちくにゅうもん

発表しよう Rev./Ver. 1.0

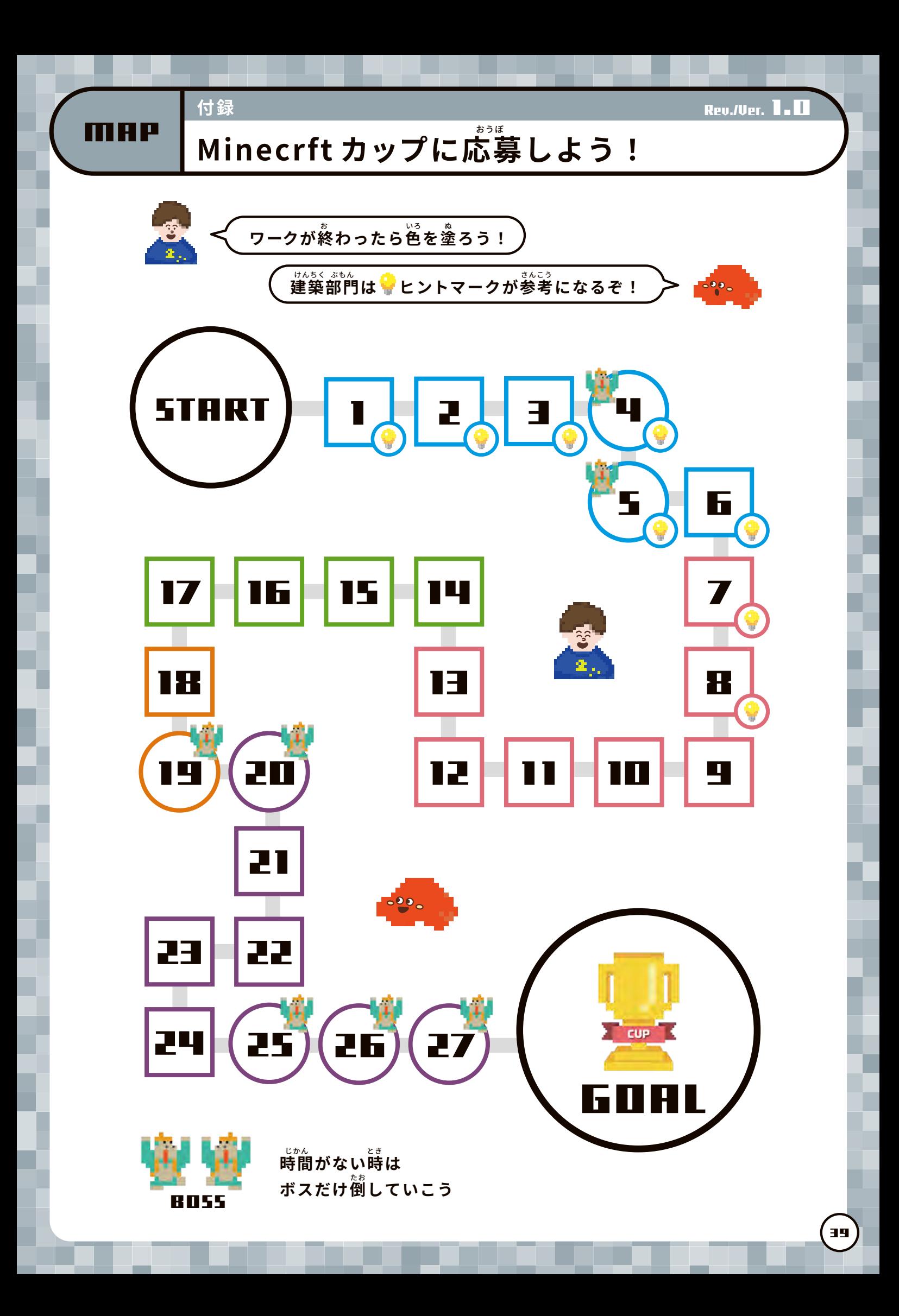

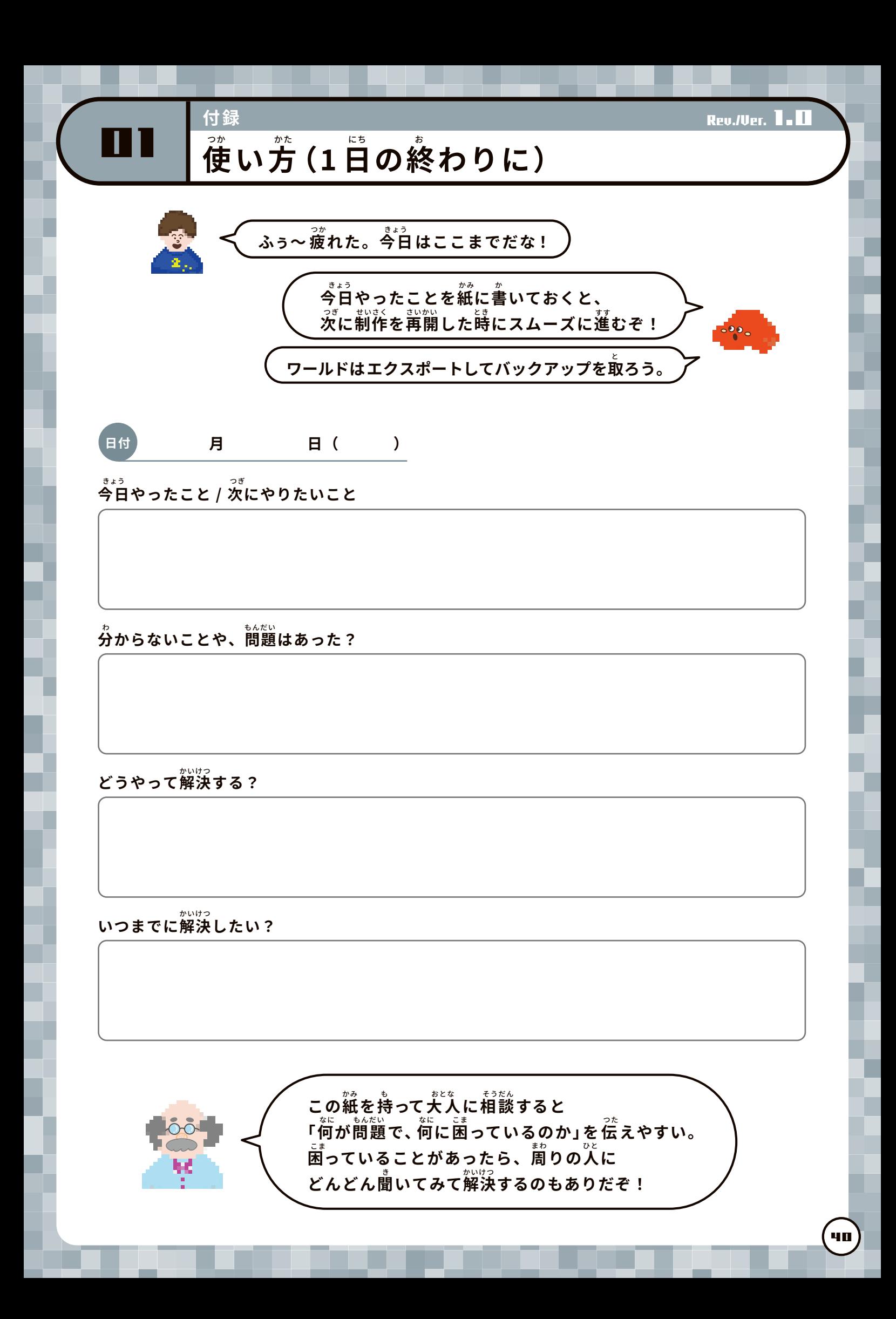

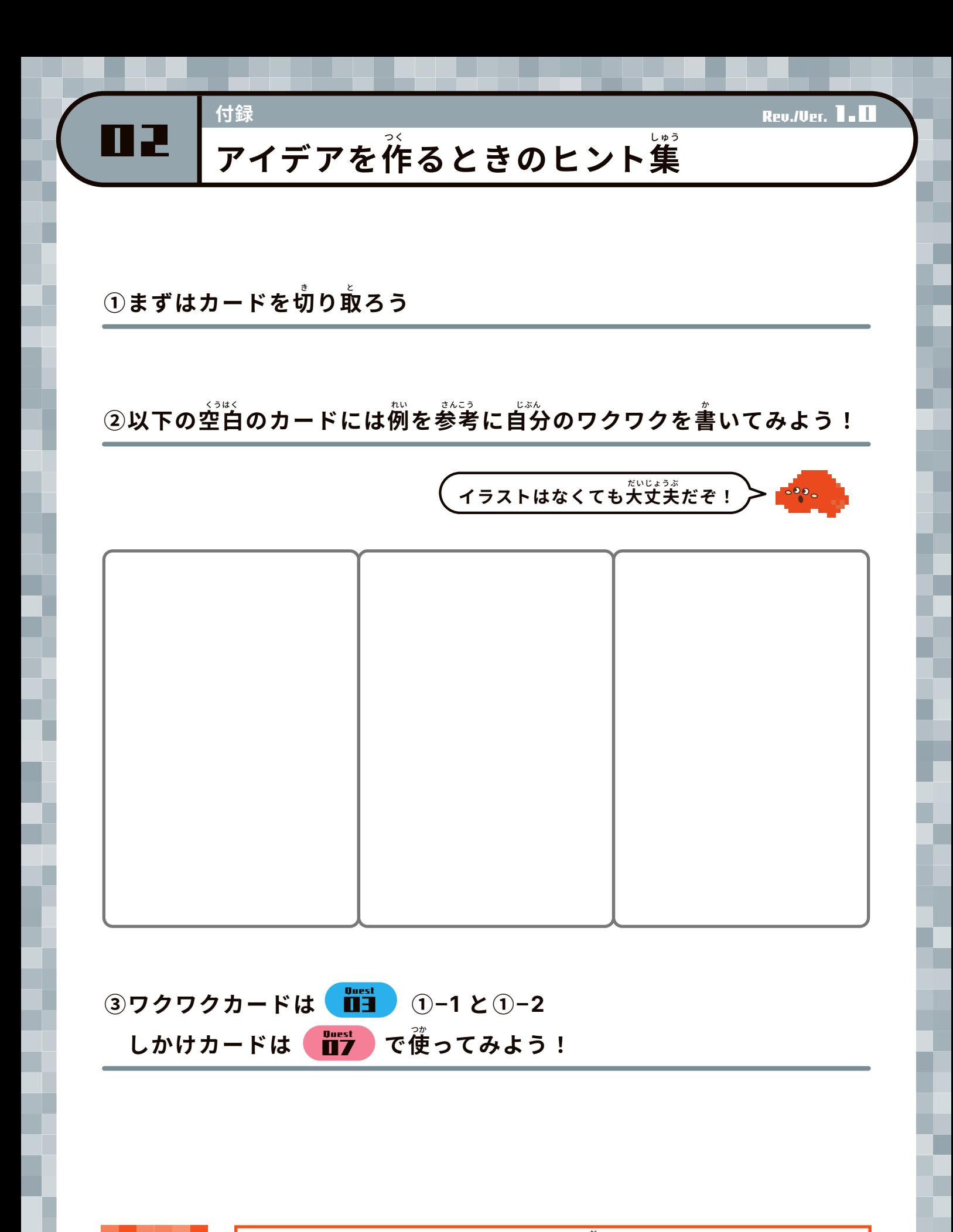

まずは「しかけ」と「ワクワク」をたくさん曲してみよう! たくさん出した「しかけ」と「ワクワク」の組み合わせを変えることで、 。<br>君にしか出せないワールドをつくることができるぞ!

POINT

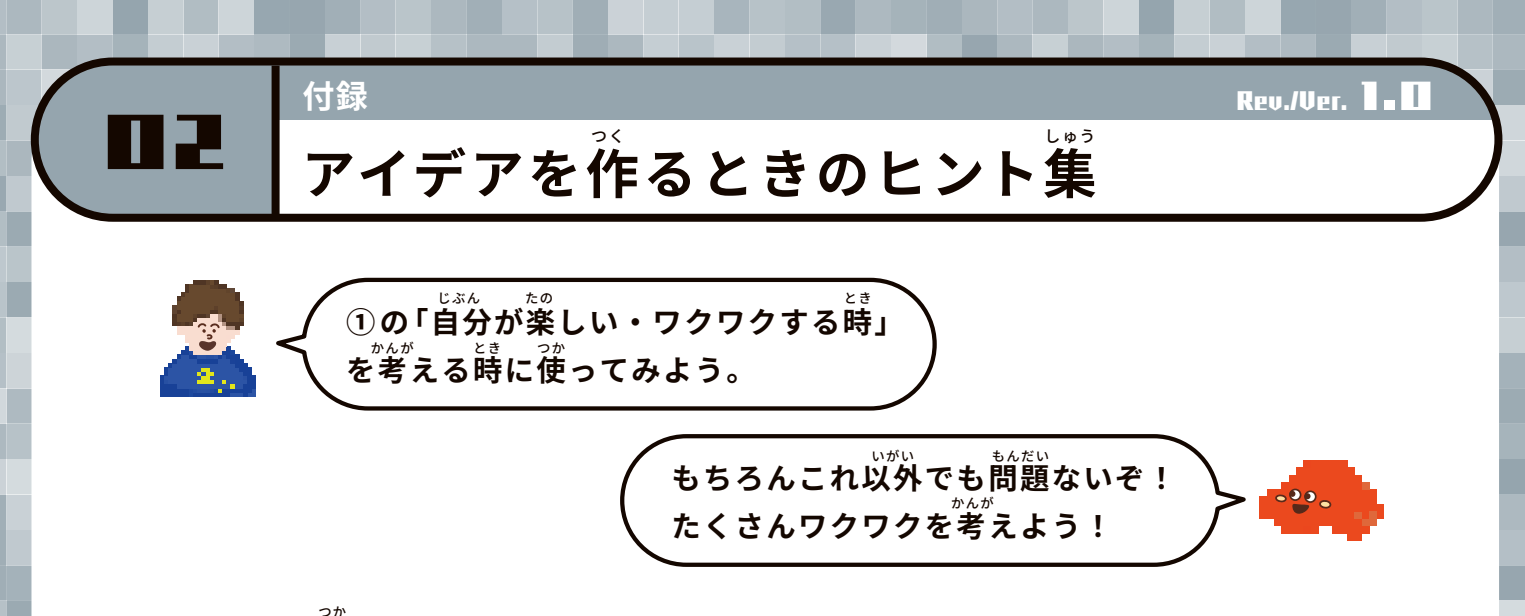

### きりとって使ってみよう!

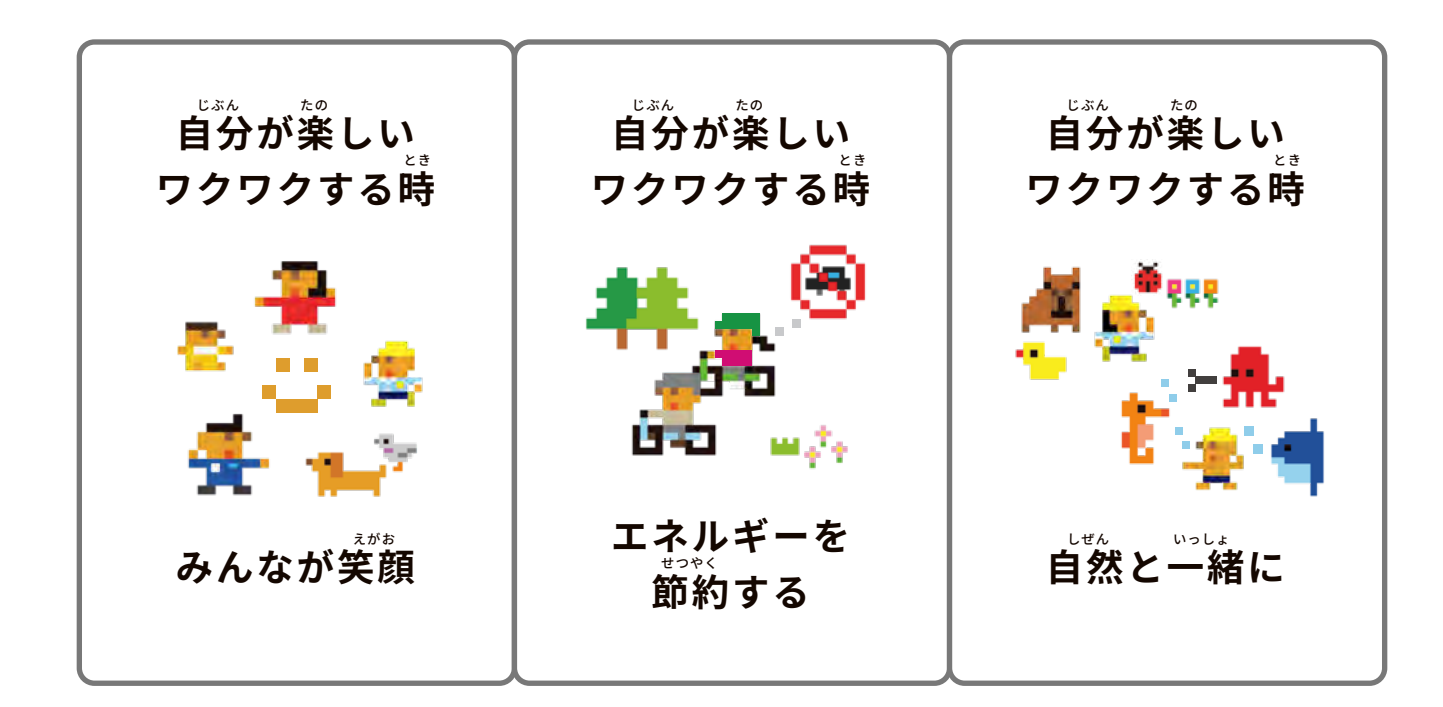

![](_page_41_Picture_3.jpeg)

![](_page_42_Picture_0.jpeg)

![](_page_42_Figure_1.jpeg)

![](_page_42_Figure_2.jpeg)

![](_page_43_Figure_0.jpeg)

#### 。<br>調べたことをメモするところ

![](_page_44_Picture_0.jpeg)

![](_page_45_Picture_0.jpeg)

- <sub>かいけっさく</sub><br>【解決策 \_\_\_ 】

![](_page_46_Picture_0.jpeg)

しかけ

アイデア

## エリアの名前をつけよう

エリア

### これからつくるワールドのイメージ図を描こ**う**

![](_page_46_Picture_6.jpeg)

#### 動画作成用の絵コンテシート どうが さくせい よう え

07

m in

付 録

![](_page_47_Picture_52.jpeg)

No.

man 1

![](_page_48_Picture_220.jpeg)

![](_page_48_Picture_221.jpeg)

CALENDAR

## 6 <sup>2024</sup> June

![](_page_48_Picture_222.jpeg)

![](_page_49_Picture_244.jpeg)

![](_page_49_Picture_245.jpeg)

![](_page_49_Picture_2.jpeg)

CALENDAR

## 2024 June

![](_page_49_Picture_246.jpeg)

![](_page_50_Figure_0.jpeg)

![](_page_51_Picture_0.jpeg)

![](_page_52_Picture_0.jpeg)

まずは「しかけ」と「ワクワク」をたくさん曲してみよう! たくさん出した「しかけ」と「ワクワク」の組み合わせを変えることで、 。<br>君にしか出せないワールドをつくることができるぞ!

POINT

![](_page_53_Picture_0.jpeg)

### きりとって使ってみよう!

![](_page_53_Picture_2.jpeg)

![](_page_53_Picture_3.jpeg)

![](_page_54_Picture_0.jpeg)

![](_page_54_Figure_1.jpeg)

![](_page_54_Figure_2.jpeg)

![](_page_55_Figure_0.jpeg)

#### 。<br>調べたことをメモするところ

![](_page_56_Picture_0.jpeg)

![](_page_57_Picture_0.jpeg)

- <sub>かいけっさく</sub><br>【解決策 \_\_\_ 】

![](_page_58_Picture_0.jpeg)

しかけ

アイデア

## エリアの名前をつけよう

エリア

### これからつくるワールドのイメージ図を描こ**う**

![](_page_58_Picture_6.jpeg)

#### 動画作成用の絵コンテシート どうが さくせい よう え

07

m in

付 録

![](_page_59_Picture_52.jpeg)

No.

man 1

![](_page_60_Picture_220.jpeg)

![](_page_60_Picture_221.jpeg)

CALENDAR

## 6 <sup>2024</sup> June

![](_page_60_Picture_222.jpeg)

![](_page_61_Picture_245.jpeg)

![](_page_61_Picture_246.jpeg)

![](_page_61_Picture_247.jpeg)

CALENDAR

### 2024 June

![](_page_61_Picture_248.jpeg)